<span id="page-0-0"></span>**Ausarbeitung zum Erlangen des Bachelors of Science**

# **Entwicklung und Optimierung des elektrischen Feldes in einer Durchflusszelle zur Detektion von Rydbergzuständen in Stickstoffmonoxid**

**Verfasser:** Ettore Eder **Geprüft von:** Prof. Dr. Tilman Pfau **Betreut von:** Fabian Munkes

> Vorgelegt an der **Universität Stuttgart** am 5. Physikalischen Institut Universität Stuttgart Pfaffenwaldring 57 70569 Stuttgart

> > 17. August 2023

## <span id="page-2-0"></span>**Ehrenwörtliche Erklärung**

Hiermit versichere ich gemäß §24.7 der Prüfungsordnung 2015,

- 1. dass ich die vorliegende Arbeit selbstständig verfasst habe,
- 2. dass ich keine anderen als die angegebenen Quellen benutzt und alle wörtlich oder sinngemäß aus anderen Werken übernommenen Aussagen als solche gekennzeichnet habe,
- 3. dass die eingereichte Arbeit weder vollständig noch in wesentlichen Teilen Gegenstand eines anderen Prüfungsverfahrens gewesen ist, und
- 4. dass das elektronische Exemplar mit den anderen Exemplaren übereinstimmt.

Stuttgart, den 17. August 2023 Ettore Eder

## **Inhaltsverzeichnis**

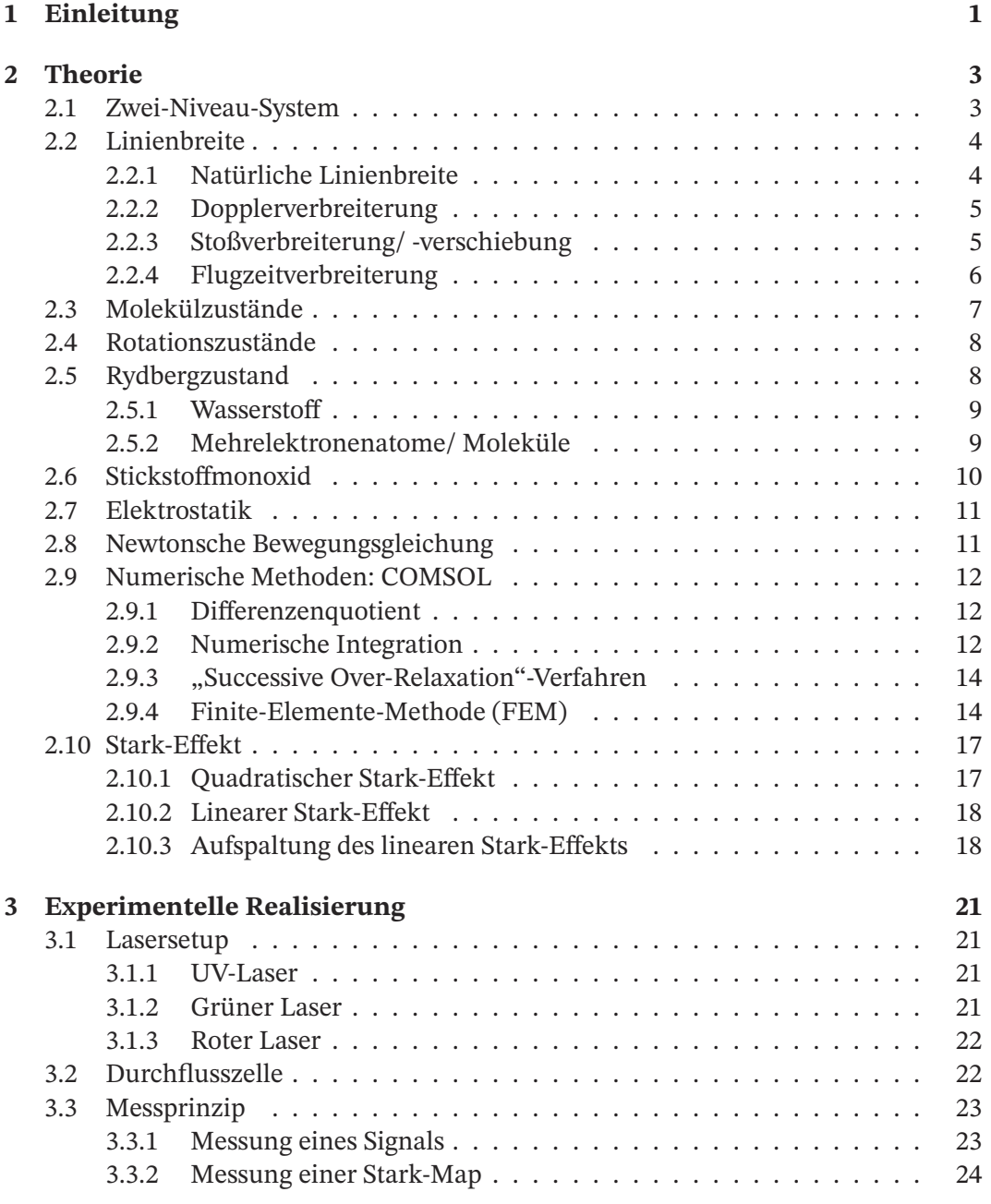

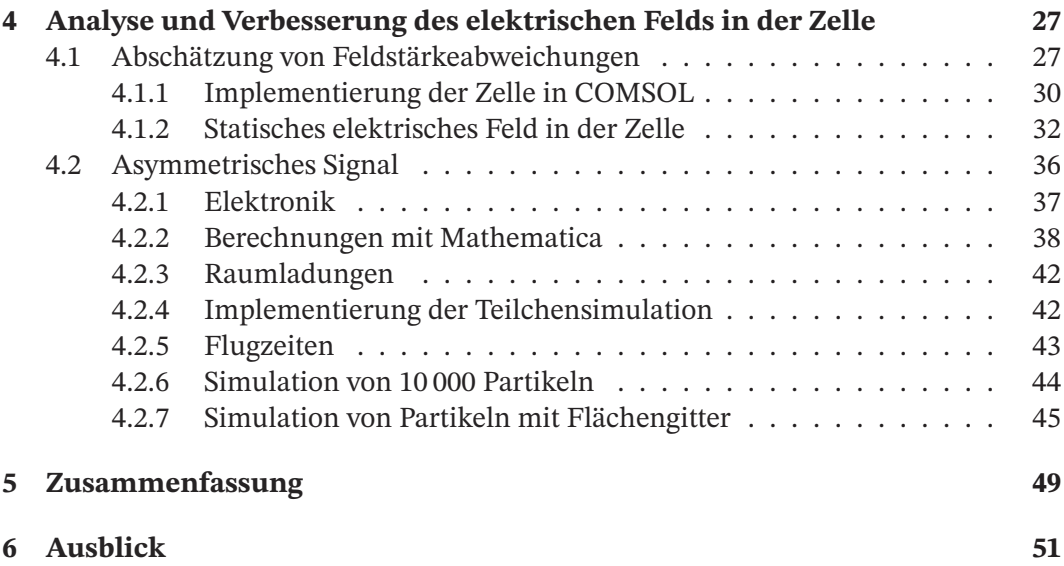

## <span id="page-6-0"></span>**1 Einleitung**

Diese Arbeit hat im Rahmen des Projekts "quantum-nitric-oxide-sensor", kurz QNOSE, am 5. Physikalischen Institut in Stuttgart stattgefunden. Das Ziel des Projekts ist die Entwicklung eines Spurengassensors zur Detektion von Stickstoffmonoxid (NO).

Die NO-Konzentration der von Menschen ausgeatmeten Luft kann ein Indikator für zum Beispiel Entzündungen oder Krebs sein [\[1,](#page-58-0) [2\]](#page-58-1). Deswegen spielt die NO-Konzentration der Atemluft eine wichtige Rolle in der Medizin.

Der Sensor des Projekts hat einige Eigenschaften, welche diesen sehr attraktiv für die Detektion von Spurengasen macht. Durch die Drei-Photonen-Anregung der NO-Moleküle ist eine hohe Selektivität gewährleistet, der Sensor besitzt eine hohe Bandbreite, welche auf circa 300 kHz abgeschätzt wurde und er benötigt lediglich ein kleines Volumen zur Signalerzeugung.

Der Sensor basiert auf einer Durchflusszelle, in der NO-Moleküle durch eine Drei-Photonen-Anregung in einen Rydbergzustand angeregt werden. Diese werden durch Stöße von umliegenden Teilchen ionisiert. Durch zwei Elektroden wird im Inneren der Zelle ein elektrisches Feld erzeugt, welches dazu führt, dass die Elektronen, beziehungsweise die NO+-Ionen, zur entsprechenden Elektrode gezogen werden. Der dadurch einhergehende Strom an der Messelektrode wird detektiert und kann zur Ermittlung der NO-Konzentration des Gases benutzt werden.

Mit dem Aufbau können außerdem Messungen des Stark-Effekts durchgeführt werden. Dafür muss das elektrische Feld in der Zelle genau bekannt und möglichst homogen sein.

Ziel dieser Arbeit ist die Bestimmung und Optimierung des elektrischen Feldes in der Messzelle bezüglich Feldstärkeabweichungen und Feldinhomogenitäten, um letzendlich das Messen von Stark-Maps zu optimieren. Dafür wird zunächst die nötige Theorie erklärt, danach wird die experimentelle Realisierung diskutiert und zum Schluss werden verschiedene Ansätze verfolgt, um das elektrische Feld in der Zelle durch Simulationen zu bestimmen, die dadurch verbundenen Effekte auf das Messsignal zu reproduzieren und mit den gewonnenen Erkenntnissen das elektrische Feld zu optimieren.

## <span id="page-8-0"></span>**2 Theorie**

Im folgenden Kapitel werden zunächst das Zwei-Niveau-System und verschiedene Gründe für die Linienverbreiterung diskutiert. Dann werden die Grundlagen zur Beschreibung von diatomaren Molekülen allgemein und am Beispiel des Stickstoffmonoxid-Moleküls NO erläutert. Danach werden die Grundlagen der Elektrodynamik und die Newtonsche Bewegungsgleichung behandelt. Im darauf folgenden Abschnitt werden die von COMSOL verwendeten Methoden zum numerischen Lösen von partiellen Differentialgleichungen erklärt. Zum Schluss des Kapitels wird der Stark-Effekt erläutert.

### <span id="page-8-1"></span>**2.1 Zwei-Niveau-System**

Der folgende Abschnitt orientiert sich an den Lehrbüchern [\[3,](#page-58-2) [4\]](#page-58-3). Die Anregung von neutralen Atomen durch elektromagnetische Wellen bzw. Licht lässt sich am Beispiel des Zwei-Niveau-Systems erklären. Dieses besitzt lediglich zwei Eigenzustände, den Grundzustand  $|g\rangle$  und den angeregten Zustand  $|e\rangle$ . Die Zustände besitzen die Energien zu den Frequenzen  $\omega_g$  und  $\omega_e$ . Daraus ergibt sich die Übergangsfrequenz  $\omega_0 = \omega_e - \omega_g$ . Die Dipolanregung des Zwei-Niveau-Systems im Masseschwerpunkt durch elektromagnetische Wellen, üblicherweise eines Lasers, kann durch den Hamiltonian

<span id="page-8-2"></span>
$$
\hat{H} = \hbar \omega_e \left| e \right\rangle \left\langle e \right| + \hbar \omega_g \left| g \right\rangle \left\langle g \right| - \hat{\boldsymbol{d}} \cdot \boldsymbol{F}(\boldsymbol{R}, t)
$$
\n(2.1)

beschrieben werden, wobei  $\hat{d}$  der Dipoloperator und  $F(R, t) = \epsilon \mathcal{E}(R) \cos[\omega_L t - \Phi(R)]$ der elektrische Feldvektor der elektromagnetischen Wellen des Lasers ist. Dabei ist  $\epsilon$ der Einheitsvektor in die Richtung des elektrischen Felds,  $R$  der Ortsvektor des Masseschwerpunkts,  $\mathcal{E}(\mathbf{R})$  die Amplitude,  $\omega_L$  die Frequenz des Lasers und  $\Phi(\mathbf{R})$  die Phase. Der Dipoloperator kann mit

$$
\hat{\mathbf{d}} = \epsilon_d d(|e\rangle\langle g| + |g\rangle\langle e|)
$$
 (2.2)

umgeschrieben werden, wobei  $\epsilon_d$  der Einheitsvektor in Richtung des Dipols und *d* das reelle Matrixelement bezüglich des Dipolübergangs ist. Durch Einsetzen und Definition der Rabifrequenz  $\Omega(R)$  lässt sich der dritte Summand des Hamiltonian in Gleichung [\(2.1\)](#page-8-2) zu

$$
-\hat{\boldsymbol{d}} \cdot \boldsymbol{F}(\boldsymbol{R}, t) = \hbar \Omega(\boldsymbol{R}) \cos([\omega_{\mathrm{L}} t - \boldsymbol{k} \cdot \boldsymbol{R}]) (|e\rangle \langle g| + |g\rangle \langle e|)
$$
(2.3)

$$
\Omega(\mathbf{R}) = -d(\epsilon \cdot \epsilon_d)\mathcal{E}(\mathbf{R})/\hbar \tag{2.4}
$$

umformen. Wenn  $\epsilon$ ,  $\epsilon$  und  $\Phi$  unabhängig von **R** sind, dann hat die zeitabhängige Schrödingergleichung des Hamiltonian  $\hat{H}$  in Gleichung [\(2.1\)](#page-8-2) Näherungslösungen, in denen der innere Zustand mit der Rabifrequenz Ω zwischen  $|g\rangle$  und  $|e\rangle$  oszilliert. Durch die Definition des Detunings  $\delta = \omega_L - \omega_0$ , der Differenz zwischen der Frequenz des Lasers  $\omega_{\mathrm{L}}$  und der Übergangsfrequenz  $\omega_{0}$ , lässt sich die Wahrscheinlichkeit, das Atom zum Zeitpunkt  $t$  im angeregten Zustand  $|e\rangle$  vorzufinden, als

$$
p_z(t) = (\Omega/\Omega')^2 \sin^2(\Omega^* t/2) \qquad \Omega' = \sqrt{\Omega^2 + \delta^2}, \qquad (2.5)
$$

mit der verallgemeinerten Rabifrequenz Ω' definieren. Der angeregte Zustand  $|e\rangle$  kann durch spontane Photonenemission in seinen Grundzustand | | | ⟩ zerfallen. Die Zerfallsrate  $P$  ist durch

$$
\mathcal{P} = \frac{4d^2\omega_0^3}{3\hbar c^3} \tag{2.6}
$$

gegeben. Sie ist das Inverse der Lebensdauer eines Zustands  $\tau = 1/\mathcal{P}$  und hängt über  $Γ = ħP$  mit der Linienbreite Γ zusammen.

### <span id="page-9-0"></span>**2.2 Linienbreite**

Der folgende Abschnitt orientiert sich an [\[5,](#page-58-4) [6\]](#page-58-5). Es existieren verschiedene Ursachen für die Verbreiterung von mit Übergängen assoziierten Energien. Dabei wird zwischen homogener und inhomogener Linienverbreiterung unterschieden. Das Linienprofil von ersterer lässt sich mit einer Lorentzverteilung beschreiben. Sie ist für alle betrachteten Teilchen gleich groß und beschreibt sowohl die natürliche Linienbreite, als auch die Druckverbreiterung. Die inhomogene Linienverbreiterung wird mit einer Gaußverteilung beschrieben und unterscheidet sich für die betrachteten Teilchen. Sie erklärt die Doppler- und Flugzeitverbreiterung.

In den folgenden Abschnitten werden die natürliche Linienbreite, die Dopplerverbreiterung, die Stoßverbreiterung/ -verschiebung und die Flugzeitverbreiterung erläutert.

#### <span id="page-9-1"></span>**2.2.1 Natürliche Linienbreite**

Ein sich zeitlich ändernder Zustand besitzt eine Energieunschärfe. Dies trifft auf den angeregten Zustand des Zwei-Level Atoms  $|e\rangle$  mit der Zuordnung der Zeitunschärfe zur Lebensdauer  $\tau$  und der Energieunschärfe zur Linienbreite Γ zu. Es ergibt sich die Unschärfe-Relation

$$
\Gamma \tau = \hbar. \tag{2.7}
$$

Je größer die Lebensdauer, desto kleiner die Linienbreite und umgekehrt. Die tatsächliche Form der spektralen Strahlungsleistung  $P_N(\omega)$  ist durch ein Lorentzprofil

<span id="page-10-4"></span>
$$
P_{\rm N}(\omega) = \frac{P_{\rm N,0}}{\pi} \frac{\Gamma/2}{(w - w_0)^2 + (\Gamma/2)^2}
$$
(2.8)

darstellbar, wobei  $P_{N,0}$  die Gesamtleistung ist. Für die Linienbreite gilt

$$
P_{\rm N}(\omega_0 \pm \Gamma/2) = \frac{P_{\rm N}(\omega_0)}{2}.
$$
\n(2.9)

#### <span id="page-10-0"></span>**2.2.2 Dopplerverbreiterung**

Ein Gas hat im thermischen Gleichgewicht bei der Temperatur  $T$  in einer Dimension die Maxwellsche Geschwindigkeitsverteilung

<span id="page-10-2"></span>
$$
p_{\rm D}(v) = \frac{1}{\sqrt{\pi}v_{\rm w}} \exp\left[-\left(\frac{v}{v_{\rm w}}\right)^2\right],\tag{2.10}
$$

wobei  $v_{\rm w} = \sqrt{\frac{2k_{\rm B}T}{m}}$  $\frac{d_{\text{B}}T}{m}$  die mittlere Geschwindigkeit und  $v$  die Geschwindigkeit der Teilchen ist. Durch den Dopplereffekt verschieben sich die Absorptions- und Emmissionsfrequenz der Teilchen. Es ergibt sich die neue Übergangsfrequenz

<span id="page-10-3"></span>
$$
\omega' = \omega_0 (1 + v_z/c), \tag{2.11}
$$

wobei die Lichtgeschwindigkeit ist. Durch Kombination der Gleichungen [\(2.10\)](#page-10-2) und [\(2.11\)](#page-10-3) ergibt sich die eindimensionale spektrale Strahlungsleistung

<span id="page-10-5"></span>
$$
P_{\rm D}(\omega) = P_{\rm D,0}(\omega_0) \exp\left[-c\left(\frac{\omega - \omega_0}{\omega_0 v_{\rm w}}\right)^2\right],\tag{2.12}
$$

wobei  $P_{N,0}$  die Gesamtleistung ist. Im Gegensatz zur natürlichen Linienbreite handelt es sich bei der Dopplerverbreiterung um ein Gaußprofil. Die analoge Größe zur Linienbreite ist die Dopplerbreite

$$
\delta \omega_D = \frac{2\omega_0 v_{\rm w}}{c} \sqrt{\ln(2)}.
$$
\n(2.13)

#### <span id="page-10-1"></span>**2.2.3 Stoßverbreiterung/ -verschiebung**

Nähert sich einem Atom beziehungsweise Molekül A mit den Energieniveaus  $E_i$  ein anderes Atom beziehungsweise Molekül B, dann werden die Energieniveaus  $E_i$  verschoben. Dadurch kommt es bei einem Übergang zwischen zwei Energieniveaus zu Linienverschiebung und -verbreiterung. Die Verschiebung hängt vom Abstand zwischen A und <span id="page-11-3"></span>B (A, B) und der Struktur der Elektronenhüllen von A und B ab. Sie ist auf elastische Stöße zurückzuführen, das heißt die Energieniveaus  $E_i$  kehren nach der Störung durch einen elastischen Stoß zum Ausgangswert zurück. Für die Stoßverbreiterung sind elastische und inelastische Stöße verantwortlich. Elastische Stöße verbreitern das Linienprofil durch die kinetische Energie der jeweiligen Stoßpartner. Bei den inelastischen Stößen ändert die dauerhafte Verschiebung der Energieniveaus  $E_i$  auch die Lebensdauer  $\tau_i$  des entsprechenden Zustands. Die Energie-Zeit-Unschärfe führt deswegen zu einer zusätzlichen Verbreiterung des Linienprofils. Es lässt sich die spektrale Strahlungsleistung als  $\overline{a}$  $\sqrt{2}$ 

<span id="page-11-2"></span>
$$
P_{\rm S}(\omega) = P_{\rm S,0} \frac{\left(\frac{\gamma_{\rm n} + \gamma_{\rm in}}{2} + N \overline{\upsilon} \sigma_{\rm b}\right)^2}{\left(\omega - \omega_0 - N \overline{\upsilon} \sigma_{\rm s}\right)^2 + \left(\frac{\gamma_{\rm n} + \gamma_{\rm in}}{2} + N \overline{\upsilon} \sigma_{\rm b}\right)^2}
$$
(2.14)

schreiben, wobei  $P_{S,0}$  das Maximum der spektralen Strahlungsleistung,  $\overline{v}$  die mittlere Relativgeschwindigkeit,  $\sigma_b$  ein Maß für die Linienverbreiterung,  $\sigma_b$  ein Maß für die Linienverschiebung und N die Dichte ist.  $\gamma_n$  beziehungsweise  $\gamma_{in}$  sind mit der Übertragung des Problems auf den gedämpften harmonischen Oszillators verbundene Dämpfungen, wobei  $\gamma_{\rm in}$  mit inelastischen Stößen und  $\gamma_{\rm n}$  mit Abstrahlungen verbunden ist. Die genauen theoretischen Hintergründe können in [\[7\]](#page-58-6) nachgelesen werden.

#### <span id="page-11-0"></span>**2.2.4 Flugzeitverbreiterung**

Die Moleküle in der Zelle haben bei Raumtemperatur eine mittlere Geschwindigkeit  $v_w$ . Deswegen halten sie sich, abhängig von der Richtung der Geschwindigkeit und des Durchmessers des Laserstrahls  $d_L$ , nur für einen begrenzten Zeitraum in diesem auf. Dadurch verändert sich die Lebensdauer der Zustände  $\tau$  und folglich auch die Linienbreite Γ. Die Intensitätsverteilung kann durch

<span id="page-11-1"></span>
$$
I(\omega) \propto \exp\left[-\left(\frac{d_{\rm L}(\omega - \omega_{\rm L})}{2\sqrt{2}v_{\rm w}}\right)^2\right]
$$
 (2.15)

beschrieben werden.

Die beschriebenen Modelle lassen sich auf das NO-Molekül übertragen. Um die Größenordnung der verschiedenenen Linienverbreiterungen und der Verschiebung von NO zu verstehen, sind in Abbildung [2.2.1](#page-12-1) zwei verschiedene Frequenzausschnitte zu den Linienprofilen zu sehen.

Dafür werden die Werte für die Verbreiterungen und für die Verschiebung [\[6,](#page-58-5) [8\]](#page-58-7) und Messdaten entnommen. Es ist ersichtlich, dass die Dopplerverbreiterung die Linienverbreiterung stark dominiert.

<span id="page-12-2"></span><span id="page-12-1"></span>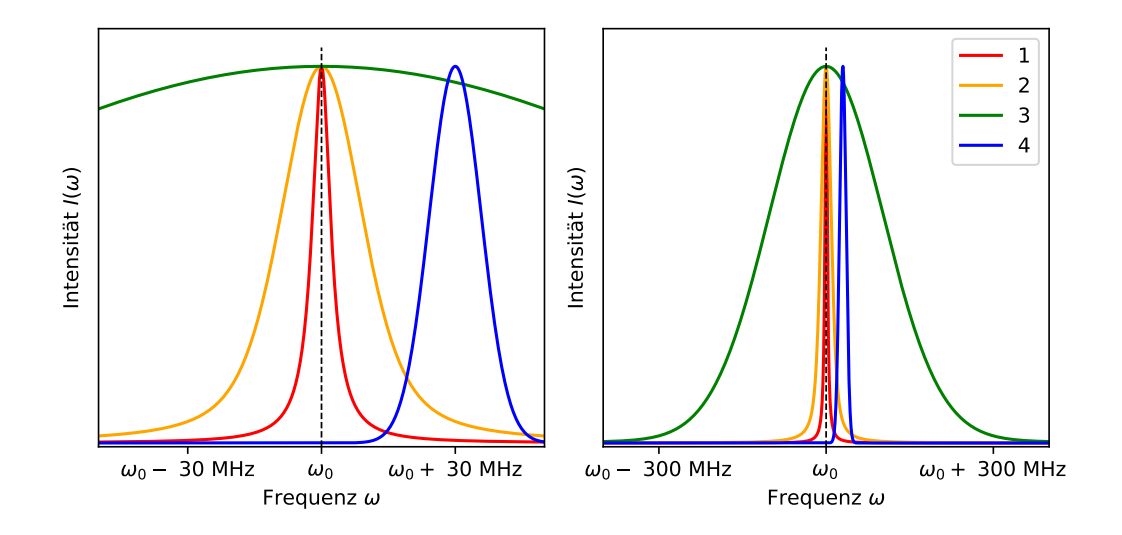

**Abbildung 2.2.1:** In der Abbildung ist die spektrale Strahlungsleistung gegenüber der Frequenz  $\omega$  zur natürlichen Linienbreite nach Gleichung [\(2.8\)](#page-10-4) als 1 zu sehen. Die Verbreiterungen dieser durch die Flugzeitverbreiterung nach Gleichung [\(2.15\)](#page-11-1) ist als 2, die Dopplerverbreiterung nach Gleichung [\(2.12\)](#page-10-5) als 3 und die Stoßverbreiterung/ -verschiebung nach Gleichung [\(2.14\)](#page-11-2) als 4 dargestellt. Dafür ist auf der linken Seite ein Ausschnitt von 100 MHz und auf der rechten Seite ein Ausschnitt von 800 MHz zu sehen.

## <span id="page-12-0"></span>**2.3 Molekülzustände**

Abhängig vom vorliegenden Hundschen Fall sind unterschiedliche Quantenzahlen gute Quantenzahlen zur Bezeichnung eines Molekülzustands. Ist eine Quantenzahl keine gute Quantenzahl, dann wird diese nicht zur Bezeichnung der Zustände verwendet. Die genaue Erläuterung der Hundschen Fälle kann in [\[9\]](#page-58-8) nachgelesen werden. Für den Hundschen Fall (a) ist die Notation zur Beschreibung der Molekülzustände durch

$$
\mathcal{K}^{2S+1}\Lambda_{\Omega}^{\pm} \tag{2.16}
$$

definiert [\[10\]](#page-58-9).

Die Quantenzahl  $\Lambda$  ist ein Indikator dafür, wie sich der Bahndrehimpuls  $L$  des Elektrons überwiegend verhält. Er kann dabei die griechischen Buchstaben Σ, Π,∆, ... annehmen, welche analog zu den atomaren Bahndrehimpulsen für  $S, P, D, \ldots$  stehen. Der resultierende Spin S ergibt sich aus der Summe der Spins der Elektronen im Molekül. Im Hundschen Fall (a) berechnet sich der Gesamtdrehimpuls

$$
\Omega = \Lambda + \Sigma \tag{2.17}
$$

aus der Summe der Quantenzahl Λ und der Projektion des resultierenden Spins auf die

<span id="page-13-2"></span>Molekülachse Σ, wobei diese die Werte Σ = S, S – 1, ..., – S annehmen kann.  $\pm$  steht für den Eigenwert des Paritätsoperators, welcher die Symmetrie bzw. Antisymmetrie der elektronischen Wellenfunktion unter Spiegelung an der Ebene der Molekülachse charakterisiert.  $K = X$ , A, B, C, ... symbolisiert den entsprechenden Molekülzustand gemäß der im Paper [\[11\]](#page-58-10) verwendeten Konvention, wobei X dem Grundzustand und die weiteren Buchstaben jeweils angeregten Zuständen entsprechen. Nach Einführung der Konvention wurden neue Zustände entdeckt, deswegen werden zum Beispiel die Zustände, die energetisch zwischen X und A liegen, in der historischen Reihenfolge ihrer Entdeckung mit Strichen X', X", ...markiert.

### <span id="page-13-0"></span>**2.4 Rotationszustände**

Der Inhalt des folgenden Abschnitts orientiert sich am Lehrbuch [\[5\]](#page-58-4). Zusätzlich zu den elektronischen Energiezuständen in Molekülen existieren die vibronischen Energieniveaus und die Rotationsenergieniveaus. Im Rahmen dieses Projekts werden alle behandelten Zustände so gewählt, dass lediglich vibronische Grundzustände mit  $\nu = 0$ vorkommen. Deswegen wird auf eine nähere Erläuterung der vibronischen Energieniveaus verzichtet.

Das Molekül NO ist zweiatomig und linear. Die Rotationsenergien eines Moleküls sind gequantelt. Sie lassen sich bei diatomigen Molekülen in erster Näherung mit dem starren Rotator herleiten und als

$$
E_{\text{Rot}} = hcBN(N+1) \qquad \qquad B = \frac{\hbar}{4\pi cMR_e^2} \qquad (2.18)
$$

schreiben, wobei N die Rotationsquantenzahl, M die effektive Masse des Moleküls,  $R_e$ der Gleichgewichtsabstand zwischen den beiden Atomen und B die Rotationskonstante ist. Weil es sich bei Molekülen aber nicht um starre Rotatoren handelt, müssen für große Korrekturen höherer Ordnung mit einbezogen werden, was im Rahmen dieser Arbeit jedoch vernachlässigt werden kann.

## <span id="page-13-1"></span>**2.5 Rydbergzustand**

Im Folgenden werden die Rydbergzustände zuerst anhand des Wasserstoffatoms und danach allgemein erklärt, wobei sich dafür an den Lehrbüchern [\[3,](#page-58-2) [5\]](#page-58-4) orientiert wird.

#### <span id="page-14-0"></span>**2.5.1 Wasserstoff**

Der mittlere Abstand eines Elektrons in einem Wasserstoffatom

$$
\langle r \rangle = a_0 \cdot n^2 \qquad \qquad a_0 = \frac{4\pi\varepsilon_0 \hbar^2}{e^2 m_e} \tag{2.19}
$$

skaliert quadratisch mit der Hauptquantenzahl n, wobei  $a_0$  der Bohrsche Radius,  $\varepsilon_0$  die elektrische Feldkonstante, ħ die reduzierte Planck-Konstante, e die Elementarladung und  $m_e$  die Elektronenmasse ist. Wird ein Elektron in einem Atom in einen Zustand hoher Hauptquantenzahl  $n$  angeregt, handelt es sich um einen Rydbergzustand. Mit großem  $n$  ist nach Gleichung [\(2.19\)](#page-14-2) ein großer mittlerer Abstand des Elektrons zum Atomkern ⟨⟩ verbunden. Deswegen können kurzreichweitige Potentiale vernachlässigt werden und das auf das Elektron wirkende attraktive Coulombpotential

<span id="page-14-3"></span><span id="page-14-2"></span>
$$
V_{\rm C}(r) = -\frac{1}{4\pi\epsilon_0} \frac{e^2}{r}
$$
 (2.20)

dominiert. Mithilfe der Schrödingergleichung lassen sich die entsprechenden Energieeigenwerte zu

$$
E_n = -\frac{\mathcal{R}}{n^2} \qquad \qquad \mathcal{R} = \frac{\hbar^2}{2m_e a_0^2} \qquad (2.21)
$$

berechnen, wobei  $R$  die Rydbergenergie ist. Für große Hauptquantenzahlen  $n$  wird die Anziehung durch das Coulombpotential klein. Dies lässt darauf schließen, dass Rydbergzustände sehr instabil sind. Bereits durch kleine äußere Störungen wie z.B. Stoßprozesse kann das Rydbergelektron vom Rest des Atoms getrennt werden.

#### <span id="page-14-1"></span>**2.5.2 Mehrelektronenatome/ Moleküle**

Für große mittlere Abstände  $\langle r \rangle$  des Rydbergelektrons in einem Mehrelektronenatom lässt sich das wirkende Coulombpotential für das Rydbergelektron gut an das Coulompotential eines Ions der effektiven Ladungen  $Z_{\text{eff}} = 1$  nähern. Dies wird damit gerechtfertigt, dass unter großen Abständen die  $Z$  Protonen des Kerns durch die  $Z - 1$  Elektronen der Elektronenhülle abgeschirmt werden und effektiv nur ein einzelnes Proton übrig bleibt. Diese Näherung lässt sich auch auf Moleküle übertragen. Wie gut sie ist, hängt davon ab, wie stark die Wellenfunktion der Elektronen der Elektronenhüllen mit der des Rydbergelektrons überlappen. Um das Rydbergmodell des Wasserstoffatoms bei Molekülen trotzdem anwenden zu können, wird die effektive Hauptquantenzahl  $n^* = n - \delta_{\Lambda i}$ eingeführt, wobei der, von der Quantenzahl Λ und der Bahndrehimpulsquantelzahl abhängende Quantendefekt  $\delta_{\Lambda l}$ , als Korrektur der Hauptquantenzahl eingeführt wird. Durch Ersetzen von  $n$  in Gleichung [\(2.21\)](#page-14-3) mit  $n^*$  ergibt sich die Rydbergformel für

<span id="page-15-2"></span>Mehrelektronenatome

$$
E_{\Lambda l} = -\frac{\mathcal{R}}{(n - \delta_{\Lambda l})^2},\tag{2.22}
$$

welche sich auch auf Moleküle mit wasserstoffähnlichen Rydbergzuständen anwenden lässt.

### <span id="page-15-0"></span>**2.6 Stickstoffmonoxid**

Stickstoffmonoxid NO ist ein heteronukleares Molekül, weswegen es ein permanentes Dipolmoment besitzt. Daraus lässt sich schließen, dass das NO-Gas eine besonders große dielekrische Konstante haben muss. Der Wert bei  $T = 298.2$  K und Normaldruck beträgt  $\varepsilon_r = 1.997$  [\[12\]](#page-58-11). NO ist ein freies Radikal und deswegen hochreaktiv und toxisch [\[11\]](#page-58-10).

<span id="page-15-1"></span>(1sσ)<sup>2</sup>(1sσ<sup>\*</sup>)<sup>2</sup>(2sσ<sup>\*</sup>)<sup>2</sup>(2*pπ*)<sup>4</sup>(2*pπ*<sup>\*</sup>)<sup>4</sup> ist die Elektronenkonfiguration von NO im Grundzustand, welche in Abbildung [2.6.1](#page-15-1) grafisch dargestellt ist.

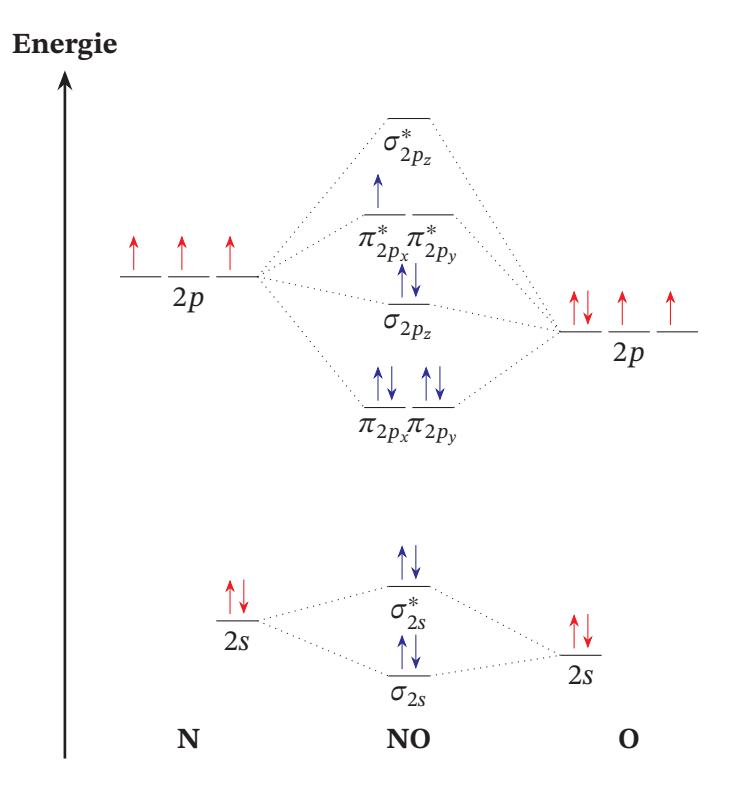

**Abbildung 2.6.1:** In der Abbildung ist das Molekülorbitaldiagramm von NO im Grundzustand  $X^2\Pi_{\frac{3}{2}}$  zu sehen [\[13\]](#page-59-0), wobei links die Atomorbitale von Stickstoff und rechts von Sauerstoff illustriert sind.

Der Bahndrehimpuls  $\Lambda = 1$  und der Spin  $S = 1/2$  im Grundzustand resultieren aus dem einzigen ungepaarten Elektron im  $\pi^*$  $_{2p_{x}}^{*}$  Molekülorbital. Daraus ergibt sich der Gesamt<span id="page-16-4"></span>drehimpuls  $\Omega = \Lambda + \Sigma = 1/2, 3/2$ . Folglich lassen sich die Grundzustände wegen des Spin-Orbit-Couplings als

$$
X^2\Pi_{1/2} \qquad \qquad \text{und} \qquad \qquad X^2\Pi_{3/2} \qquad \qquad (2.23)
$$

bezeichnen.

## <span id="page-16-0"></span>**2.7 Elektrostatik**

Der Inhalt dieses Abschnitts orientiert sich am Lehrbuch [\[14\]](#page-59-1). Die Elektrostatik lässt sich mittels der Maxwell-Gleichungen der Elektrostatik in Materie

$$
\nabla F = \frac{\rho}{\varepsilon} \qquad \qquad \nabla \times F = 0 \qquad (2.24)
$$

herleiten, wobei  $\nabla$  der Nablaoperator,  $\rho$  die Ladungsdichte und  $\varepsilon = \varepsilon_0 \varepsilon_r$  die Permittivität ist. Die Permittivität  $\varepsilon$  ist im Allgemeinen ein Tensor. Im Rahmen dieser Arbeit können die betrachteten Materialien als homogen und isotrop angenommen werden, weswegen die Permittivität  $\varepsilon$  als skalare Größe zu behandeln ausreicht. Die Gleichungen [\(2.24\)](#page-16-2) lassen sich durch die Definition des Skalarpotentials  $\mathbf{F} = -\nabla \phi$  in die Poissongleichung

<span id="page-16-3"></span><span id="page-16-2"></span>
$$
\Delta \phi = -\frac{\rho}{\varepsilon} \tag{2.25}
$$

umschreiben, wobei der Laplaceoperator  $\boldsymbol{\Delta} = \boldsymbol{\nabla}^2$  das Quadrat des Nablaoperators ist. Bei Gleichung [\(2.25\)](#page-16-3) handelt es sich um ein Randwertproblem, welches mit der Dirichlet-Randbedingung für das Skalarpotentials und mit der Neumann-Randbedingung des elektrischen Felds

$$
\phi(r)\Big|_{r=r_{\text{Rand}}} = c_1 \tag{2.26}
$$

$$
-F = \nabla \phi(r) \bigg|_{r = r_{\text{Rand}}} = c_2 \tag{2.27}
$$

gelöst werden kann.

## <span id="page-16-1"></span>**2.8 Newtonsche Bewegungsgleichung**

Die Bewegung von Partikeln wird durch die Newtonsche Bewegungsgleichung

$$
m\frac{\mathrm{d}^2\mathbf{r}}{\mathrm{d}t^2} = \sum_i \mathbf{K}_i
$$
 (2.28)

<span id="page-17-4"></span>beschrieben, wobei *m* die Masse eines Partikels,  $\frac{d^2r}{dt^2}$  $\frac{d^2 r}{dt^2}$  die zweifache zeitliche Ableitung des Ortes und  $\sum_i \mathbf{K}_i$  die Summe der auf das Partikel wirkenden Kräfte ist.

Im Rahmen dieser Arbeit handelt es sich bei den, für die Berechnung von Partikeltrajektorien behandelten Kräften, um die durch das elektrische Feld  $F$  auf geladene Teilchen der Ladung q wirkenden Kräfte

$$
\mathbf{K}(\mathbf{r}) = q\mathbf{F}.\tag{2.29}
$$

Also ist die zu lösende Differentialgleichung zur Berechnung einer Partikeltrajektorie

$$
m\frac{\mathrm{d}^2r}{\mathrm{d}t^2} = qF.\tag{2.30}
$$

### <span id="page-17-0"></span>**2.9 Numerische Methoden: COMSOL**

Im Rahmen dieser Arbeit wird COMSOL Multiphysics 6.1 verwendet. Speziell werden die Pakete "electrostatics", "charged particle tracing" und "electric particle field interaction" benutzt. Entsprechende Lizenzen wurden vom Institut für Intelligente Sensorik und Theoretische Elektrotechnik (IIS) bereitgestellt.

Raum- und zeitabhängige Modelle der Physik können mit partiellen Differentielgleichungen beschrieben werden. Für die meisten Modelle ist die analytische Lösung dieser nicht möglich, deswegen können verschiedene numerische Methoden verwendet werden, um Näherungslösungen zu berechnen. Eine numerische Methode zum Lösen partieller Differentialgleichungen ist die Finite-Elemente Methode. Die folgenden Abschnitte behandeln diese und die dazu nötigen Verfahren.

#### <span id="page-17-1"></span>**2.9.1 Differenzenquotient**

Die zeitliche Ableitung einer Funktion  $\mathcal{F}(t)$  an der Stelle t kann durch den Differenzenquotient

<span id="page-17-3"></span>
$$
\partial_t \mathcal{F}(t) \approx \frac{\mathcal{F}(t + \Delta t) - \mathcal{F}(t)}{\Delta t}
$$
 (2.31)

genähert werden, wobei∆ die Schrittweite ist. Theoretisch gilt, je kleiner die Schrittweite, desto genauer die Approximation der Ableitung durch den Differenzenquotienten. Bei verrauschten Daten jedoch kann eine kleine Schrittweite fehlerhafte Ergebnisse liefern. Außerdem ist eine sehr kleine Schrittweite ∆t rechenaufwändig.

#### <span id="page-17-2"></span>**2.9.2 Numerische Integration**

Der folgende Abschnitt orientiert sich an [\[15\]](#page-59-2). Es existieren viele Verfahren zur numerischen Integration. Für die Integration der im Finite-Elemente Verfahren genäherten

Funktionen bietet sich die numerische Berechnung eines Integrals mittels der Trapezregel an. Dabei wird die Fläche A unter der Funktion  $\mathcal{F}(x)$  durch Trapeze genähert und mit der Formel

$$
\mathcal{A}_{a,b} = (b-a)\frac{\mathcal{F}(a) + \mathcal{F}(b)}{2} \tag{2.32}
$$

<span id="page-18-0"></span>berechnet, wobei die Definition von  $a$  und  $b$  in Abbildung [2.9.1](#page-18-0) zu sehen ist.

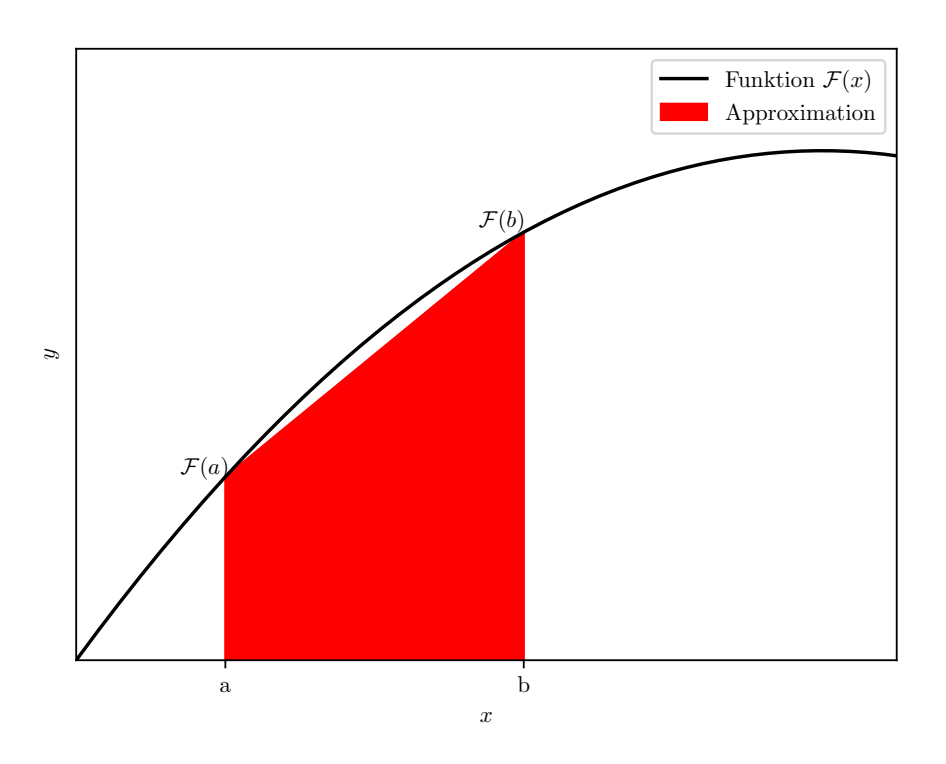

**Abbildung 2.9.1:** In der Abbildung ist eine Fläche zur numerische Berechnung eines Integrals mittels der Trapezregel zu sehen.

#### <span id="page-19-5"></span><span id="page-19-0"></span>**2.9.3 "Successive Over-Relaxation"-Verfahren**

Der folgende Abschnitt orientiert sich an [\[16\]](#page-59-3). Das "Successive Over-Relaxation" -Verfahren, kurz SOR-Verfahren, dient der Ermittelung von Näherungslösungen eines linearen Gleichungssystems. Um das SOR-Verfahren erklären zu können, werden zunächst die Matrix  $A$  und die Vektoren  $x$  und  $b$ 

$$
A = \begin{pmatrix} a_{11} & a_{12} & \cdots & a_{1n} \\ a_{21} & a_{22} & \cdots & a_{2n} \\ \vdots & a_{12} & \ddots & \vdots \\ a_{n1} & a_{n2} & \cdots & a_{nn} \end{pmatrix}, \qquad \qquad x = \begin{pmatrix} x_1 \\ x_2 \\ \vdots \\ x_n \end{pmatrix}, \qquad \qquad b = \begin{pmatrix} b_1 \\ b_2 \\ \vdots \\ b_n \end{pmatrix}
$$
 (2.33)

definiert. Diese bilden das lineare Gleichungssystem  $Ax = b$ . Mit der Iterationsvorschrift zum SOR-Verfahren

<span id="page-19-2"></span>
$$
x_k^{(m+1)} = (1 - \omega)x_k^{(m)} + \frac{\omega}{a_{kk}} \left( b_k - \sum_{i > k} a_{ki} x_i^{(m)} - \sum_{i < k} a_{ki} x_i^{(m+1)} \right)
$$
(2.34)

lassen sich entsprechende Näherungslösungen berechnen, wobei für den Überrelaxionsfaktor  $\omega$  die Bedingung  $0 < \omega < 2$  gelten muss. Damit das SOR-Verfahren schnell konvergiert, müssen verschiedene Werte von  $\omega$  ausprobiert werden. Da Gleichung [\(2.34\)](#page-19-2) eine Iterationsvorschrift ist, muss ein Startvektor  $\pmb{x}^0$  gewählt werden.

#### <span id="page-19-1"></span>**2.9.4 Finite-Elemente-Methode (FEM)**

Der folgende Abschnitt orientiert sich an [\[17\]](#page-59-4).

#### **Approximation einer Funktion**

Eine vorliegenden Funktion  $u$  kann durch die Linearkombination von Basisfunktionen  $\Psi_i$  mittels

$$
u \approx u_h, \tag{2.35}
$$

<span id="page-19-4"></span><span id="page-19-3"></span>
$$
u_h = \sum_{i}^{n} u_i \Psi_i, \tag{2.36}
$$

approximiert werden, wobei  $u_h$  die approximierte Funktion ist und  $u_i$  die Koeffizienten der Linearkombination sind. Die Abstände zwischen den Punkten können je nach Gradient der Funktion für eine genauere Approximation verändert werden.

In Abbildung [2.9.2](#page-20-0) ist eine solche Approximation zu sehen, wobei es sich um lineare Basisfunktionen handelt. An den Stellen zu  $u_i$  haben sie den Wert eins und fallen zu den nächsten Punkten  $u_{i-1}$  und  $u_{i+1}$  linear auf den Wert null ab.

<span id="page-20-0"></span>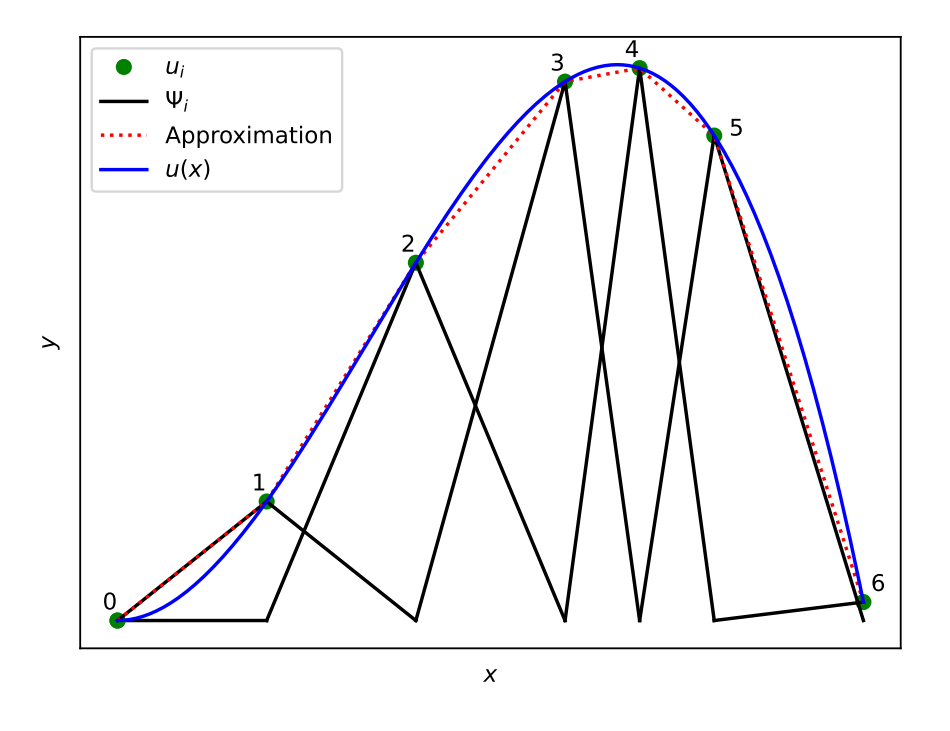

**Abbildung 2.9.2:** In der Abbildung ist die Approximation der Funktion  $u(x)$  durch lineare Basisfunktionen zu sehen.

Für die numerische Integration einer so approximierten Funktion durch lineare Basisfunktionen bietet es sich an die Stellen  $x = a$ , beziehungsweise  $x = b$  aus Abbildung [2.9.1](#page-18-0) so zu wählen, dass diese auf den Maxima der jeweiligen Basisfunktion liegen. Dadurch ist gewährleistet, dass die approximierten Funktionen effizient integriert werden können.

#### **Stationäre partielle Differentialgleichungen**

Die FEM wird am Beispiel einer eindimensionalen Differentialgleichung

<span id="page-20-1"></span>
$$
Lu = \mathcal{F} \tag{2.37}
$$

erklärt, wobei  $L$  ein Differentialoperator bezüglich des Orts,  $u$  die gesuchte Lösung und  $F$  eine feste Funktion ist.

Zunächst werden beide Seiten der Gleichung [\(2.37\)](#page-20-1) mit einer Basisfunktion  $\Psi_i$  nach [\(2.36\)](#page-19-3) multipliziert und über das Volumen bezüglich  $V_j$  integriert

<span id="page-21-0"></span>
$$
\int Lu\Psi_j dV_j = \int \mathcal{F}\Psi_j dV_j.
$$
\n(2.38)

Dafür wird $\overline{V}_j$ so gewählt, dass einerseits die Abweichungen der numerischen Lösung von der wahren Lösung möglichst klein ist, andererseits jedoch der Rechenaufwand nicht zu groß wird. Ein Beispiel dafür ist in Abbildung [2.9.2](#page-20-0) zu sehen, auf der die Abstände  $u_i$  zwischen den gewählten Punkten und die damit verbudenen zweidimensionalen Volumen so gewählt sind, dass die Approximation der Funktion und damit letztendlich die numerische Näherung der partiellen Differentialgleichung möglichst effizient ist.

Dann wird die Approximation nach den Gleichungen [\(2.35\)](#page-19-4) und [\(2.36\)](#page-19-3) der Funktion  $u$ eingesetzt

$$
\int L\left(\sum_{i} u_{i} \Psi_{i}\right) \Psi_{j} dV_{j} = \int \mathcal{F} \Psi_{j} dV_{j} \quad \text{mit} \quad A_{ji} = \int (L\Psi_{i}) \Psi_{j} \quad (2.39)
$$
\n
$$
\sum_{i} u_{i} A_{ji} = b_{j} \quad b_{j} = \int \mathcal{F} \Psi_{j} \quad (2.40)
$$

und es werden die Matrix  $A_{ii}$  und der Vektor  $b_i$  definiert, die mittels numerische Integration berechnet werden können. Dadurch ist das Problem der Differentialgleichung in ein Gleichungssystem umgeschrieben worden, welches mit dem SOR-Verfahren nach Abschnitt [2.9.3](#page-19-0) gelöst werden kann.

#### **Zeitabhängige partielle Differentialgleichungen**

Zur Erklärung der FEM für zeitabhängige partielle Differentialgleichungen wird die Differentialgleichung aus Gleichug [2.37](#page-20-1) durch einen zeitabhängigen Teil ergänzt

$$
\partial_t u + Lu = \mathcal{F}.\tag{2.41}
$$

Daraus folgt die Modifikation von Gleichung [\(2.39\)](#page-21-0)

$$
\sum_{i} \partial_{t} u_{i} \int \Psi_{i} \Psi_{j} dV_{j} + \int L \left(\sum_{i} u_{i} \Psi_{i}\right) \Psi_{j} dV_{j} = \int \mathcal{F} \Psi_{j} dV_{j}.
$$
 (2.42)

Um die Ableitung nach der Zeit zu nähern, benutzt COMSOL zwei Methoden, die implizite und die explizite. Für beide Methoden wird für die zeitliche Ableitung der Koeffizienten  $\partial_t u_i$  der Differenzenquotient nach Gleichung [\(2.31\)](#page-17-3) eingesetzt. Bei der Definition der restlichen Koeffizienten  $u_i$  unterscheiden sich die implizite und die explizite Methode. Die Koeffizienten  $u_i$  werden für Erstere mit  $u_{i,t+\Delta t}$  [\(2.43\)](#page-22-2) und für Zweitere mit

<span id="page-22-5"></span> $u_{i,t}$  [\(2.44\)](#page-22-3) ersetzt

$$
\sum_{i} \frac{u_{i,t+\Delta t} - u_{i,t}}{\Delta t} \int \Psi_i \Psi_j dV_j + \int L \left(\sum_i u_{i,t+\Delta t} \Psi_i\right) \Psi_j dV_j = \int \mathcal{F} \Psi_j dV_j \tag{2.43}
$$

<span id="page-22-3"></span><span id="page-22-2"></span>
$$
\sum_{i} \frac{u_{i,t+\Delta t} - u_{i,t}}{\Delta t} \int \Psi_i \Psi_j dV_j + \int L \left(\sum_i u_{i,t} \Psi_i\right) \Psi_j dV_j = \int \mathcal{F} \Psi_j dV_j. \tag{2.44}
$$

Bei der impliziten Methode muss für jeden Zeitschritt ein Gleichungssystem gelöst werden, was die Berechnung sehr aufwändig macht. Im Gegensatz dazu muss bei der expliziten Methode nur ein Gleichungssystem gelöst werden. Aus dieser Lösung für einen Zeitpunkt können dann iterativ die Lösungen für die nächsten Zeitschritte berechnet werden, was weniger rechenaufwändig ist. Es wird trotzdem eine Mischung der beiden Methoden gewählt, da die implizite Methode größere Zeitschritte als die explizite Methode zulässt. Die optimale Kombination, beziehungsweise der optimale Wechsel zwischen den zwei Methoden, wird durch moderne Algorithmen, welche in [\[18\]](#page-59-5) näher erläutert werden, berechnet.

Die Übertragung dieses Verfahrens auf drei Dimensionen erfordert die Behandlung von drei Gleichungen, für jede Raumrichtung eine.

### <span id="page-22-0"></span>**2.10 Stark-Effekt**

Der folgende Abschnitt orientiert sich an den Lehrbüchern [\[3,](#page-58-2) [5\]](#page-58-4). Analog zum atomaren Stark Effekt, beschreibt der molekulare Stark-Effekt die Energieaufspaltung von molekularen Energieniveaus, wenn diese einem externen statischen elektrischen Feld F ausgesetzt werden. Der Hamiltonoperator des Systems

$$
\hat{H} = \hat{H}_0 + F\mu_{\text{el}} \tag{2.45}
$$

besteht aus dem Hamiltonoperator des ungestörten Systems  $\hat{H}_0$  und der Energiekorrektur bestehend aus dem elektrischen Feld  $F = |F|$  und dem elektrischen Dipolmoment  $\mu_{el}$ | | | | el | | | | . Es wird angenommen, dass die Ausrichtung der beiden Vektoren gleich ist. Die Energieverschiebungen in den Energieeigenwerten können mittels der Störungstheorie berechnet werden.

#### <span id="page-22-1"></span>**2.10.1 Quadratischer Stark-Effekt**

In erster Ordnung der zeitunabhängigen Störungstheorie ergibt sich die Energiekorrektur  $\sim$ 

<span id="page-22-4"></span>
$$
\Delta E_n^{(1)} = F \langle \Psi_n | \mu_{\text{el}} | \Psi_n \rangle, \tag{2.46}
$$

<span id="page-23-2"></span>wobei  $\Psi_n$  die Eigenzustände des ungestörten Hamiltonian für das Nullfeld  $F = 0$  sind. Weil der Dipoloperator  $\mu_{el}$  die Parität des Zustands ändert, verschwindet der Erwartungswert des Dipoloperators für nicht entartete Eigenzustände, weswegen für diesen Fall in erster Ordnung keine Energiekorrektur existiert. In zweiter Ordnung ergibt sich die Energiekorrektur

$$
\Delta E_n^{(2)} = F^2 \sum_{E_m \neq E_n} \frac{\left| \langle \Psi_n | \mu_{\text{el}} | \Psi_m \rangle \right|^2}{E_n - E_m},\tag{2.47}
$$

wobei  $E_n$  und  $E_m$  die Energieeigenwerte des ungestörten Hamiltonoperators sind. Die Energiekorrekturen zweiter Ordnung liefern Werte  $\neq 0$ . Sie skalieren mit  $F^2$  und werden deswegen quadratischer Stark-Effekt genannt. Es wird das induzierte elektrische Dipolmoment

$$
\mu_{\rm el}^{\rm ind} = \alpha F = 2F \sum_{m \neq n} \frac{\left| \langle \Psi_n | \mu_{\rm el} | \Psi_m \rangle \right|^2}{E_m - E_n} \tag{2.48}
$$

definiert, wobei  $\alpha$  die Polarisierbarkeit des Moleküls angibt. Diese ist als Maß für die Verschiebbarkeit der Ladungen im Molekül zu verstehen. Folglich lässt sich der quadratische Stark-Effekt in

$$
\Delta E_n^{(2)} = -\frac{\alpha}{2} F^2
$$
 (2.49)

umschreiben.

#### <span id="page-23-0"></span>**2.10.2 Linearer Stark-Effekt**

Für den Fall, dass ein Eigenzustand des ungestörten Hamiltonoperators entartet ist und Zustände unterschiedlicher Parität enthält, treten bereits in der Störungstheorie erster Ordnung in Gleichung [\(2.46\)](#page-22-4) nicht verschwindende Beiträge auf. Weil die Energiekorrekturen linear mit dem elektrischen Feld skalieren, werden diese linearer Stark-Effekt genannt.

In Abbildung [2.10.1](#page-24-0) ist eine Stark-Map mit quadratischem und linearem Stark-Effekt zu sehen.

Die Abweichungen von den Verläufen der quadratischen und linearen Stark-Linien in Abbildung [2.10.1](#page-24-0) sind auf "avoided crossings" zurück zu führen, auf das im Rahmen dieser Arbeit nicht näher eingegangen wird.

#### <span id="page-23-1"></span>**2.10.3 Aufspaltung des linearen Stark-Effekts**

Die Matrixelemente aus Gleichung [\(2.46\)](#page-22-4) lassen sich mit dem Ansatz der Matrixdiagonalisierung, welche auf Störungstheorie basiert, ausrechnen. Näheres kann in [\[20\]](#page-59-6)

<span id="page-24-2"></span><span id="page-24-0"></span>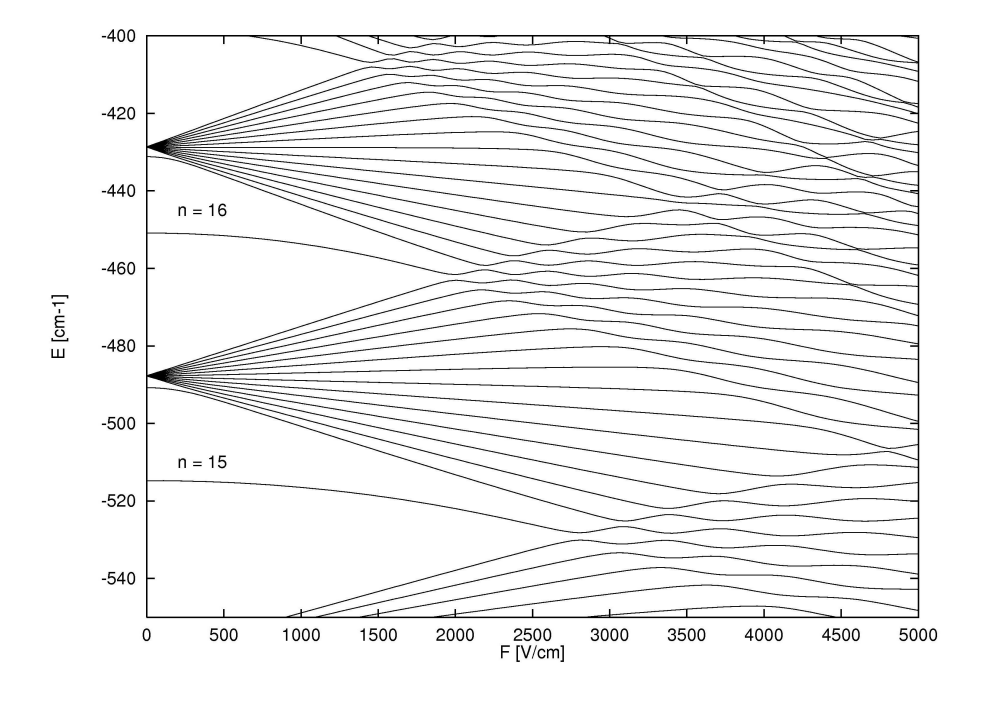

**Abbildung 2.10.1:** In der Abbildung ist der theoretisch berechnete Stark-Effekt von Lithium zu den Hauptquantenzahlen  $n = 15$  und  $n = 16$  visualisiert. Grafik entnommen aus [\[19\]](#page-59-7).

nachgelesen werden. Es ermöglicht das Aufstellen einer Beziehung zwischen der Energieaufspaltung des linearen Stark-Effekts ∆E und dem Produkt aus Hauptquantenzahl  $n$  und elektrischer Feldstärke  $F$ 

<span id="page-24-1"></span>
$$
\Delta E = 3nF a_0 e,\tag{2.50}
$$

wobei $a_0$ der Bohrradius und  $e$  die Elementarladung ist.

## <span id="page-26-4"></span><span id="page-26-0"></span>**3 Experimentelle Realisierung**

In diesem Kapitel wird zunächst ein grober Überblick über das Lasersetup geliefert, dann wird der Aufbau der Durchflusszelle erläutert und zum Schluss dieses Abschnitts wird das Messprinzip diskutiert.

### <span id="page-26-1"></span>**3.1 Lasersetup**

Dieser Abschnitt orientiert sich an [\[11\]](#page-58-10).

#### <span id="page-26-2"></span>**3.1.1 UV-Laser**

Weil kein Diodenlaser für eine Wellenlänge im UV-Bereich um  $\lambda = 226$  nm existiert, wird in diesem Projekt ein Titan Saphir Laser (TiSa) in Verbindung mit einem Frequenzquadrupler verwendet. Der TiSa wird mit einem "diode pumped solid state" Laser (DPSS Laser) der Wellenlänge  $\lambda = 532$  nm und der maximalen Leistung 18 W angeregt. Der TiSa emittiert Licht der Wellenlänge  $\lambda = 904$  nm mit einer Leistung von 3.5 W. Nach Durchlaufen des ersten Doublers, bestehend aus einer Ringcavity mit einen Lithiumtriborat (LBO) Kristall, ist die Frequenz des Lichts doppelt so groß und es besitzt eine Wellenlänge von  $\lambda = 452$  nm mit einer Leistung von 1.3 W. Dann wird das Licht für eine erneute Frequenzverdopplung in einen Doubler, bestehend aus einer Ringcavity mit einen Beta Bariumborat (BBO) Kristall, zu Licht der Wellenlänge  $\lambda = 226$  nm und der Leistung 7 mW an der Messzelle verdoppelt. Das Laserlicht hat eine Linienbreite von 200 kHz. Die Wellenlänge wird mit einem Locking-Setup stabilisiert. Näheres wird in [\[11\]](#page-58-10) erläutert.

#### <span id="page-26-3"></span>**3.1.2 Grüner Laser**

Das Licht im sichtbaren grünen Spektralbereich der Wellenlänge um  $\lambda = 540$  nm wird in diesem Projekt durch eine Frequenzverdopplung erzeugt. Dafür wird das Licht eines Diodenlasers der Wellenlänge  $\lambda = 1080$  nm mit der Leistung 170 mW durch einen Ytterbium dotierten Faserverstärker auf eine Leistung von bis zu 10 W verstärkt. Dieses Licht wird mit einem Single-Pass "periodically poled lithium niobate" (PPLN) zu einer Wellenlänge von  $\lambda = 540$  nm und einer Leistung von 0.6 W an der Zelle verdoppelt. <span id="page-27-2"></span>Das Laserlicht hat eine Linienbreite von 50 kHz. Analog zum Setup des UV-Lasers in Abschnitt [3.1.1](#page-26-2) wird der Laser durch ein Locking-Setup stabilisiert.

#### <span id="page-27-0"></span>**3.1.3 Roter Laser**

Photonen der Wellenlänge um  $\lambda = 835$  nm werden in diesem Projekt mit einem TiSa erzeugt. Dieser wird mit einem DPSS Laser der Wellenlänge  $\lambda = 532$  nm angeregt. Weil der Laser auch von einer anderen Forschungsgruppe benutzt wird, musste die Faser durch die das Laserlicht zum Experiment geführt wird, so gewählt werden, dass beide Gruppen diesen benutzen können. Die gewählte Faser ist nicht perfekt für die aus dem TiSa kommende Leistung ausgelegt. Daraus resultierende thermische Veränderungen der Eigenschaften der Faser verursachen ein Schwanken der Laserleistung zwischen 200 und 220 mW beim Durchfahren der Laserfrequenz in einem Bereich von 30 GHz.

### <span id="page-27-1"></span>**3.2 Durchflusszelle**

Die Zelle, durch die das zu untersuchende Gas hindurch fließt, besteht aus einem hohlen Borosilikatglasquader ohne Boden und Dach, wobei die Wanddicke 2 mm beträgt. Die Maße im Inneren betragen für die erste Glaszelle 35.0 mm × 13.5 mm × 20 mm und für die zweite Glaszelle 35.0 mm×13.5 mm×8.4 mm. In die großen Seitenflächen ist jeweils ein Loch gebohrt, über das Quarzglas geklebt ist, um das Einstrahlen des UV-Lichts in die Zelle durch dessen sehr gute Transmissionseigenschaften [\[21\]](#page-59-8) zu optimieren. In die kleineren Seitenflächen mündet jeweils ein Glasrohr des Innendurchmessers 2.7 mm, durch das jeweils NO Gas fließt. Als Boden ist eine Kupferplatte der Dimensionen 73.7 mm×42.2 mm×1.6 mm an das Glas geklebt, welche über ein verbundenes Kabel auf ein gewünschtes elektrisches Potential gebracht werden kann. Als Dach ist ein "printed circuit board" (PCB) an das Glas geklebt. Dieses hat die Maße 72.0 mm  $\times$  40.0 mm  $\times$ 0.4 mm. Bei der ersten Zelle ist auf der Platine eine Messelektrode aus chemischem Gold mit den Maßen 13.5 mm × 35.0 mm platziert. Bei der zweiten Zelle ist im Zentrum der Platine eine Messelektrode aus chemischem Gold mit den Maßen 13.5 mm × 10.0 mm platziert. Der Rest des PCBs hat ein Finish aus chemischem Gold, welches wie die Messelektrode auf das Nullpotential gebracht wird. Zwischen der Messelektrode und der Goldbeschichtung ist ein "guardring" platziert, der Kriechströme verhindert. Weil die von der Messelektrode ausgehenden Ströme im Bereich von Pikoampere liegen, werden diese bei beiden Zellen mit einer elektrischen Schaltung verstärkt.

In Abbildung [3.2.1](#page-28-2) sind Bilder der zweiten Zelle zu sehen.

<span id="page-28-3"></span><span id="page-28-2"></span>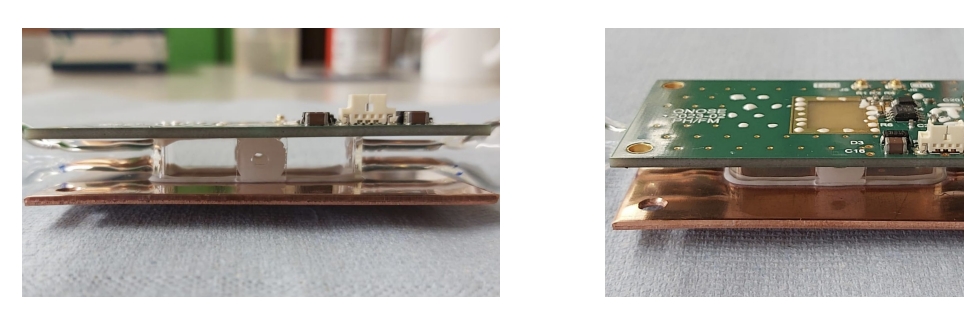

**Abbildung 3.2.1:** In den Abbildungen sind Bilder der zweiten Durchflusszelle zu sehen.

## <span id="page-28-0"></span>**3.3 Messprinzip**

In den folgenden Abschnitten wird zuerst die Messung eines Signals und dann einer Stark-Map beschrieben.

### <span id="page-28-1"></span>**3.3.1 Messung eines Signals**

In diesem Abschnitt wird das Messprinzip anhand der Skizze in Abbildung [3.3.1](#page-29-1) erklärt.

Das NO-Gas wird in die Zelle geleitet. Dort werden die Moleküle mittels einer Drei-Photonen-Anregung durch drei cw Laser ("continuous wave") in einen Rydbergzustand angeregt, wobei damit die Anregung des Außenelektrons im  $\pi_2^*$  $x_{2p_x}^*$  Molekülorbital gemeint ist. Der Vorteil eines cw Lasers zu einem gepulsten Laser ist die signifikant kleinere Linienbreite. Dadurch sind viel präzisere Messungen möglich. Es wird vom in Abschnitt [2.6](#page-15-0) besprochenen Grundzustand  $X^2\Pi_{\frac{3}{2}}$  ausgegangen, da die Übergänge ausgehend davon bekannt sind [\[22,](#page-59-9) [23\]](#page-59-10). Der X ${}^{2}\Pi_{_{1/2}}$ Zustand wird außer Acht gelassen, weil dieser weit genug verstimmt ist, um keinen Einfluss auf die betrachteten Zustände zu haben. Durch Photonen einer Wellenlänge im Bereich um  $\lambda = 226$  nm können die NO Moleküle vom Grundzustand in den ersten angeregten Zustand A $2\Sigma^+$  angeregt werden. Die Anregung des A<sup>2</sup> $\Sigma^+$  Zustands in den Zwischenzustand H<sup>2</sup> $\Sigma^+$  ist durch Photonen einer Wellenlänge im Bereich um  $\lambda = 540$  nm realisierbar. Um die NO Moleküle vom Zwischenzustand in einen Rydbergzustand  $nlX^{+1}\Sigma^{+}$  anzuregen, werden diese mit Photonen einer Wellenlänge im Bereich um  $\lambda = 835$  nm bestrahlt. *n* und *l* stehen für die Hauptquantenzahl und die Rotationsquantenzahl des angeregten Elektrons und der Rest für den Grundzustand des NO<sup>+</sup>-Ions. Das Levelschema ist in der Abbildung [3.3.1](#page-29-1) oben rechts zu sehen.

Der Ausschnitt aus Abbildung [3.3.1,](#page-29-1) welcher durch eine Lupe hervorgehoben ist, dient zur Erklärung der Ionisation der Rydbergmoleküle. Die NO-Moleküle, welche durch die Drei-Photonen-Anregung vom Grundzustand (1.) in den Rydbergzustand angeregt

<span id="page-29-2"></span><span id="page-29-1"></span>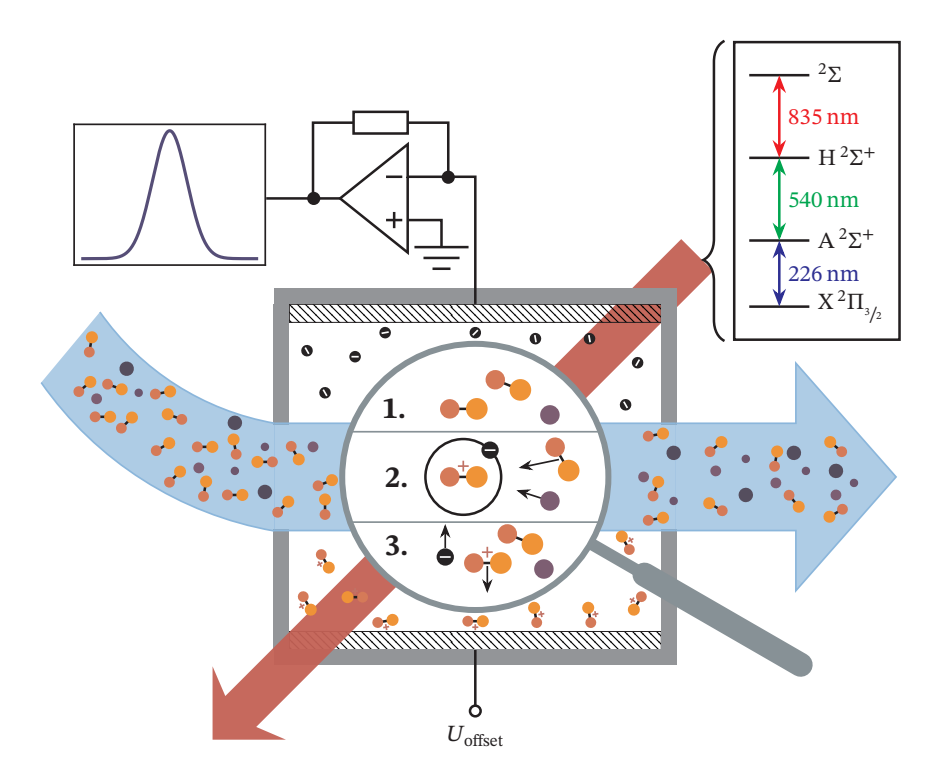

**Abbildung 3.3.1:** In der Abbildung ist eine vereinfachte Darstellung der Durchflusszelle zu sehen. Der hellblaue Pfeil steht für das in die Zelle fließende Gas und der rote Pfeil stellt das Licht der drei Laser dar. Außerdem sind das Levelschema und die Ionisation der Rydbergmoleküle visualisiert. Die Verstärkerschaltung mit dem Signal stellt den elektronischen Aufbau des PCBs, welcher das Messsignal verstärkt, dar. Grafik modifiziert mit Einverständnis aus [\[6\]](#page-58-5).

werden, können durch Stöße von anderen Molekülen (2.) ionisiert werden (3.). Durch die Potentialdifferenz zwischen der oberen Messelektrode und der unteren Kupferplatte werden die dadurch entstehenden Elektronen und NO<sup>+</sup>-Ionen zu den entsprechenden Elektroden gezogen. Die auf die Messelektrode treffenden Elektronen beziehungsweise NO+-Ionen erzeugen den Messstrom. Die Verstärkungsschaltung auf dem PCB, repräsentiert durch die Operationsverstärkerschaltung, wandelt den kleinen Strom  $I$  in eine Spannung  $U$  um, welche auf einem Oszilloskop angezeigt werden kann. Ein entsprechendes Signal ist daneben zu sehen.

#### <span id="page-29-0"></span>**3.3.2 Messung einer Stark-Map**

Zum Messen einer Stark-Map muss zunächst der UV-Laser auf die Wellenlänge  $\lambda$  eines entsprechenden Übergangs "getuned" und anschließend gelockt werden. Dabei ist mit "tunen" die Variation der Wellenlänge beziehungsweise Frequenz eines Lasers gemeint. Dann wird auch der grüne Laser auf eine entsprechende Wellenlänge  $\lambda$  "getuned" und

gelockt. Schließlich wird der rote Laser auf den gewünschten Übergang zu einem Rydbergzustand "getuned", jedoch wird der Laser nicht gelockt. Es wird eine "scan range" von bis zu 20 GHz eingestellt, damit das Messsignal im Bereich um den betrachteten Zustand aufgenommen werden kann. Durch das Scannen der Frequenz, können einzelne "single traces" aufgenommen werden, wobei damit ein Plot gemeint ist, auf dem der Ionen- beziehungsweise Elektronenstrom  $I$  gegenüber Frequenz  $f$  aufgetragen ist. Dabei ist zu beachten, dass der Strom nicht direkt gemessen wird, weil dieser über die Verstärkerschaltung, beziehungsweise von einem Transimpedanzverstärker (TIA) zu einem Spannungssignal umgewandelt und an einem Lock-in-Verstärker gefiltert wird. Weil die Verstärkerschaltung, die Lock-in-Parameter und die FSR, welche im Anschluss erklärt wird, bekannt sind, lässt sich damit aus der gemessenen Spannung  $U(t)$  der Strom in Abhängigkeit von der Frequenz  $I(f)$  für die "single traces" berechnen.

Das Scannen der Laserfrequenz wird mit einem Sägezahnsignal getrieben. Weil die Frequenzantwort des Lasers bei den linearen Anstiegen des Signals jedoch nicht linear ist, muss die Frequenzachse der "single trace" skaliert werden. Dafür wird ein Teil des Laserlichts in eine Referenzcavity geleitet, welche während des Scans der Laserfrequenz bei bestimmten Resonanzfrequenzen Intensitätsmaxima, Cavitypeaks genannt, erzeugt. Diese werden mithilfe der Messspannung einer Photodiode ausgelesen. Der Abstand benachbarter Resonanzfrequenzen wird als "free spectral length", kurz FSR, bezeichnet. Die Frequenzabhängigkeit und andere Einflüsse auf diese können im Rahmen dieser Arbeit vernachlässigt werden. Das bedeutet die FSR wird als konstant angenommen. Mithilfe des Fits eines Polynoms dritten Grades durch die FSR der jeweiligen Frequenzabschnitte, lässt sich eine Näherung der Skalierung der Frequenzachse durchführen, welche im Rahmen dieser Arbeit genau genug ist.

Die einzelnen "single traces" werden im Rahmen dieser Arbeit mit einem Druck von circa 50  $\mu$ Bar aufgenommen. Die Aneinanderreihung von "single traces" bei unterschiedlichen elektrischen Feldstärken  $F$ , ergibt eine Stark-Map. Dafür ist in der Zeichenebene die Frequenz  $f$  gegenüber der elektrischen Feldstärke  $F$  und in der dritten Dimension der gemessene Strom durch einen Farbverlauf aufgetragen. Die Auflösung einer Stark-Map hängt unter Anderem von der Schrittweite der elektrischen Feldstärken ∆F und der Scangeschwindigkeit ab.

## <span id="page-32-0"></span>**4 Analyse und Verbesserung des elektrischen Felds in der Zelle**

Eine Stark-Map des 42(4) Zustands, gemessen mit der ersten Zelle nach dem in Abschnitt [3.3.2](#page-29-0) beschriebenen Messprinzip, ist in Abbildung [4.0.1](#page-32-2) zu sehen. Dabei steht bei 42(4) die erste Zahl für die Hauptquantenzahl  $n$  und die zweite Zahl für die Rotationsquantenzahl des Moleküls  $N^+$ .

<span id="page-32-2"></span>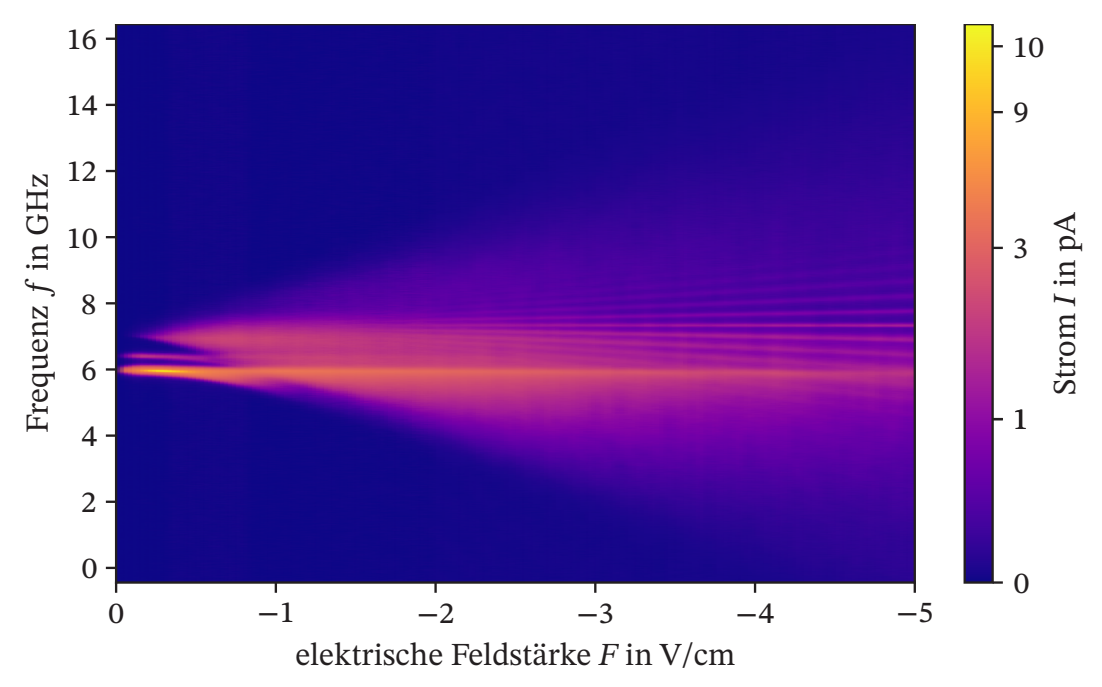

Dafür ist in der Zeichenebene die Frequenz  $f$  gegenüber der elektrischen Feldstärke **Abbildung 4.0.1:** In der Abbildung ist die Stark-Map des 42(4) Zustands zu sehen.  $F$  und in der dritten Dimension der gemessene Strom durch einen Farbverlauf aufgetragen.

## <span id="page-32-1"></span>**4.1 Abschätzung von Feldstärkeabweichungen**

Die elektrische Feldstärke  $F$  auf der x-Achse der Stark-Map in Abbildung [4.0.1](#page-32-2) wird unter der Annahme eines idealen Plattenkondensators mit dem Abstaand d zwischen

<span id="page-33-1"></span>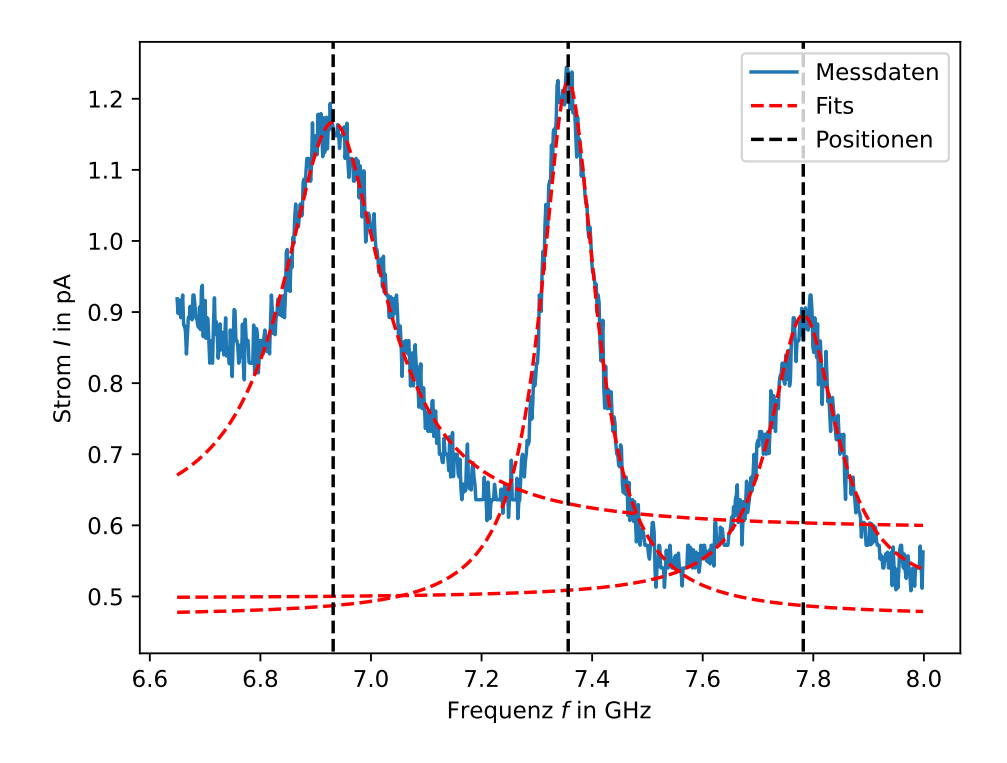

Abbildung 4.1.1: In der Abbildung ist ein Ausschnitt einer "single trace" der Stark-Map aus Abbildung [4.0.1](#page-32-2) bei einem elektrischen Feld von  $F = -4.95 \text{ V/cm}$  zu sehen, wobei der Messstrom I gegenüber der Frequenz  $f$  aufgetragen ist. Die Peaks -1., 0. und 1. Ordnung sind durch Lorentzfunktionen gefittet, um dessen Positionen zu ermitteln.

den Messelektroden und der elektrischen Potentialdifferenz U zwischen diesen

<span id="page-33-0"></span>
$$
F_{\text{theo}} = \frac{U}{d} \tag{4.1}
$$

berechnet. Um die Korrektheit dieser Annahme und der dadurch verbundenen Korrekt-heit der Stark-Map in Abbildung [4.0.1](#page-32-2) zu untersuchen, wird der Faktor  $k$  eingeführt. Dieser kann zur Abschätzung der Ähnlichkeit der in der Zelle vorliegenden elektrischen Feldstärke zu der eines idealen Plattenkondensators benutzt werden. Er berechnet sich aus dem Verhältnis der mittels Gleichung [\(2.50\)](#page-24-1) berechneten theoretischen Energieaufspaltung benachbarter Stark-Linien $\Delta E_{\text{theo}}$  und der aus den Stark-Maps gemessenen Energieaufspaltungen  $\Delta E_{\text{real}}$ . Der Faktor  $k$  ergibt durch einfache Umformungen

$$
k = \frac{\Delta E_{\text{theo}}}{\Delta E_{\text{real}}} = \frac{3F_{\text{theo}}ea_0 n}{3F_{\text{real}}ea_0 n} = \frac{F_{\text{theo}}}{F_{\text{real}}}.
$$
(4.2)

<span id="page-34-0"></span>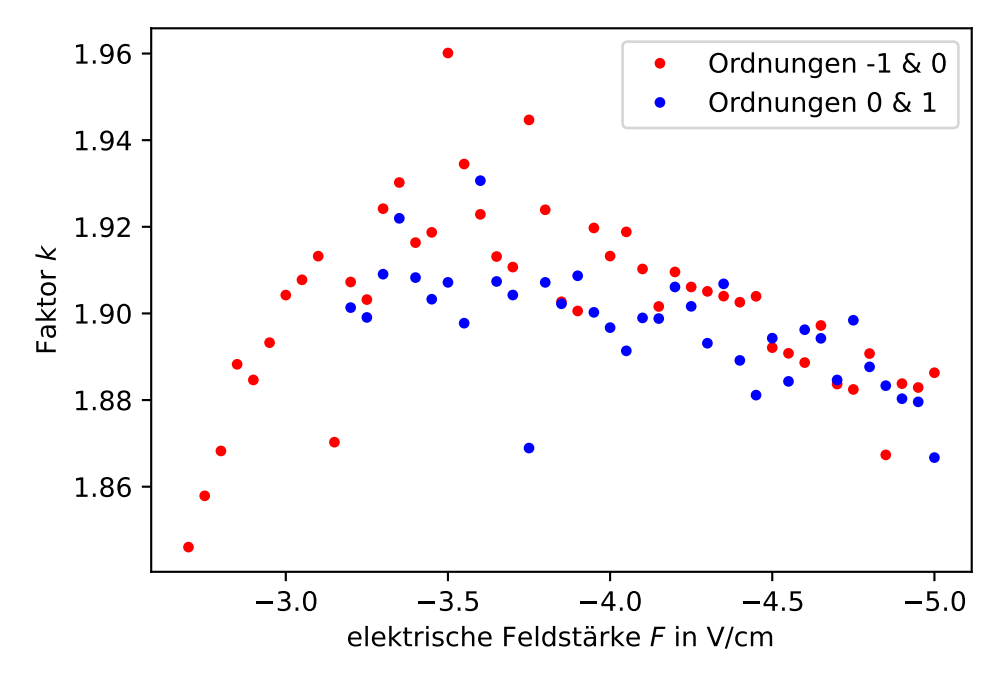

**Abbildung 4.1.2:** In der Abbildung ist der Faktor *k* zu den "single traces" der Stark-Map in Abbildung [4.0.1](#page-32-2) bezüglich der -1., 0. und 1. Ordnung gegenüber den entsprechenden elektrischen Feldstärken  $F$  aufgeführt.

das Verhältnis aus der elektrischen Feldstärke eines idealen Plattenkondensators  $F_{\text{theo}}$ nach Gleichung [4.1](#page-33-0) und der realen elektrischen Feldstärke in der Zelle entlang der Laserachse  $F_{\text{real}}$ .

Die Energieabstände ΔE<sub>real</sub> können durch das Fitten von ausgewählten benachbarten Peaks mit Lorentzfunktionen über die verschiedenen "single traces" einer Stark-Map ermittelt werden, welche im Rahmen des Projekts implementiert wurden. Entsprechende Fits sind in Abbildung [4.1.1](#page-33-1) zu sehen.

Der Faktor kann zu den verschiedenen Ordnungen der Aufspaltungen jeder "single trace" berechnet werden. Bei einer kleineren elektrischen Feldstärke  $F_{\text{real}}$  als erwartet, ergibt sich ein Faktor  $k > 1$ . Für den Optimalfall, dass das Feld in der Zelle dem eines idealen Plattenkondensators entspricht, ergibt sich der Faktor  $k = 1$ .

Er wird für die "single traces" der Stark-Map in Abbildung [4.0.1](#page-32-2) bezüglich der -1., 0. und 1. Ordnung zur Hauptquantenzahl  $n = 42$  ermittelt und ist in Abbildung [4.1.2](#page-34-0) gegenüber der elektrischen Feldstärke aufgeführt.

Es werden nicht alle "single traces" der Stark-Map aus Abbildung [4.0.1](#page-32-2) für die Berechnung des Faktors verwendet. Das liegt daran, dass die Fits der Peaks, zur Ermittlung der Abstände zwischen diesen, bei betraglich geringen elektrischen Feldstärken schlechter

werden. Grund dafür ist das mit der abfallenden elektrischen Feldstärke verbundene kleiner werdenden Verhältnis aus Signal zu Rauschen.

Der Verlauf in Abbildung [4.1.2](#page-34-0) zeigt, dass der Faktor k beinahe doppelt so groß wie der Idealwert ist. Das bedeutet, dass die elektrische Feldstärke in der Zelle fast halb so groß wie die angenommene Feldstärke eines idealen Plattenkondensators sein muss.

Um eine Vorstellung des Verlaufs der elektrischen Feldstärke entlang der Laserachse zu bekommen, wird die Zelle in COMSOL implementiert, um entsprechende Simulationen zum statischen elektrischen Feld in der Zelle durchzuführen.

#### <span id="page-35-0"></span>**4.1.1 Implementierung der Zelle in COMSOL**

Für die Implementierung der Zelle in COMSOL müssen sowohl die Geometrie der Zelle nachgebaut als auch die Materialien der Objekte definiert werden.

Die Geometrie lässt sich unter Einhaltung der in Abschnitt [3.2](#page-27-1) diskutierten Maße zur ersten Zelle konstruieren. Beim Übergang zwischen den Glasrohren, die das NO Gas in die Zelle hinein beziehungsweise aus der Zelle hinaus leiten zur Zelle selber, können die exakten Geometrien nicht nachgebaut werden, weil das Anschmelzen der Rohre keinen perfekten Übergang zur Zelle ergibt. Die perfekt konstruierten Übergänge in der Implementierung haben auf die simulierten elektrischen Felder jedoch keinen signifikanten Einfluss.

Das PCB wurde für die Produktion mit dem Programm Altium designed. Das entsprechende Modell kann direkt in COMSOL importiert werden. COMSOL kann elektrische Felder nur im nichtleeren Raum berechnen. Deswegen wird um die gesamte Zelle eine Kugel mit dem Radius  $r = 250$  mm konstruiert, damit sich das elektrische Feld auch außerhalb der Zelle ausbreiten kann. Somit ist gewährleistet, dass eine möglichst realistische Situation nachgestellt wird. In Abbildung [4.1.3](#page-36-0) ist das nachgebaute Modell der Zelle zu sehen.

Unterschiedliche Materialien haben in der Elektrodynamik verschiedene Eigenschaften, wie die elektrische Leitfähigkeit, die Dielektrizität, etc. Mit der Materialbibliothek von COMSOL kann den jeweiligen Objekten das entsprechende Material zugeordnet werden.

Da die dielektrische Konstante  $\varepsilon$ <sub>r</sub> linear mit dem Druck skaliert, kann die in Abschnitt [2.6](#page-15-0) defininierte dielektrische Konstante  $\varepsilon_r = 1.997$  bei Normaldruck, mit dem Verhältnis aus dem Druck in der Zelle während der Messung und dem Normaldruck 50  $\mu$ Bar/1 Bar = 5 ⋅ 10<sup>-5</sup> zu  $\varepsilon$ <sub>r</sub> = 9.985 ⋅ 10<sup>-5</sup> skaliert werden. Damit kann im Inneren der Zelle ein Gas mit der dielektrische Konstante  $\varepsilon_r = 9.985 \cdot 10^{-5}$  definiert werden, welches alle für die Simulation relevanten Eigenschaften besitzt. Der Kugel, welche zur realistischen Ausbreitung des elektrischen Felds konstruiert ist, werden die Eigenschaften von Luft gegeben.

<span id="page-36-0"></span>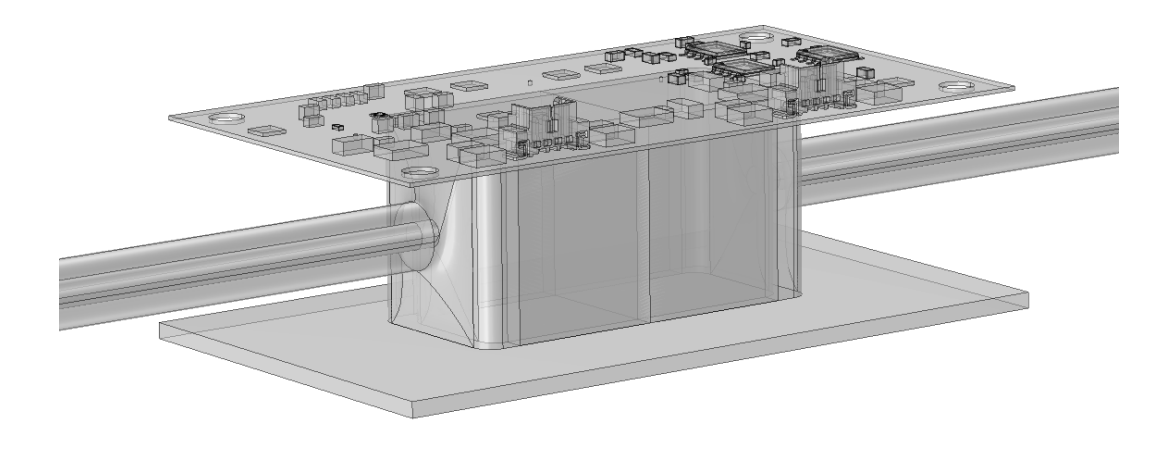

**Abbildung 4.1.3:** In der Abbildung ist die Geometrie der Implementierung der Zelle in COMSOL zu sehen.

### <span id="page-37-0"></span>**4.1.2 Statisches elektrisches Feld in der Zelle**

Für die Simulation des statischen elektrischen Feldes mit dem Modul "electrostatics" von COMSOL wird die Potentialdifferenz zwischen den Elektroden auf  $U = -10$ V gesetzt. Die simulierte elektrische Feldstärke  $F$  innerhalb der Zelle, entlang der Laserachse, ist in Abbildung [4.1.4](#page-37-1) zu sehen.

<span id="page-37-1"></span>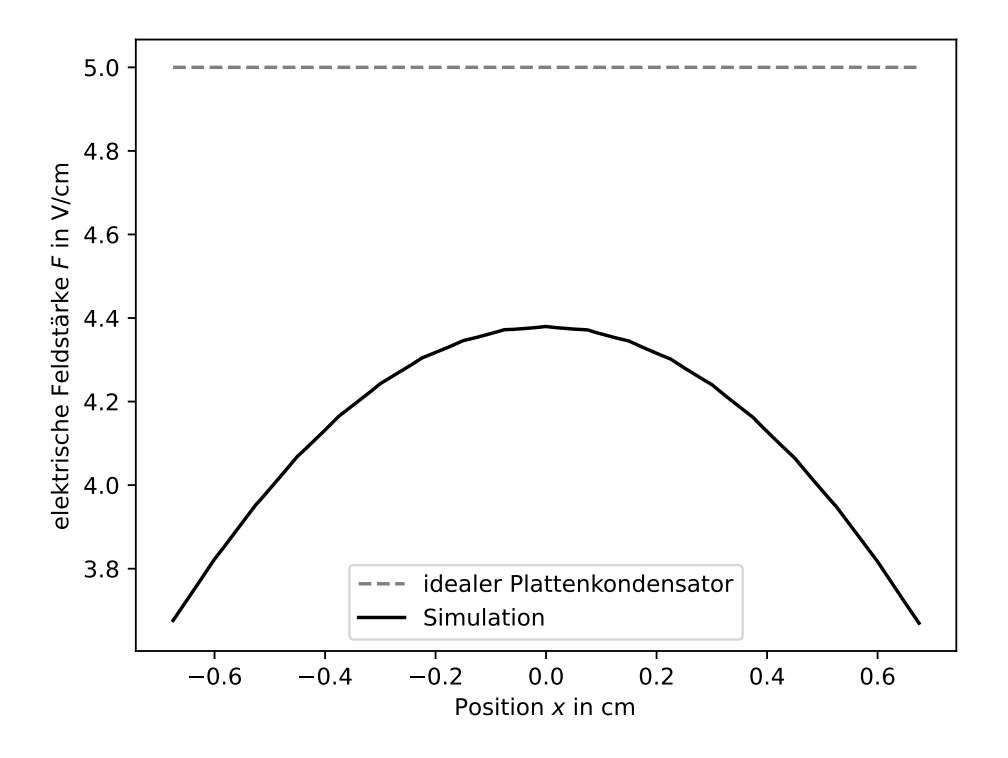

**Abbildung 4.1.4:** In der Abbildung ist der sich durch die Simulation mit COMSOL ergebende Verlauf der elektrischen Feldstärke  $F$  gegenüber der Position auf der Laserachse innerhalb der ersten Zelle zu sehen, wobei die Potentialdifferenz zwischen den Elektroden  $U = -10$  V beträgt. Zum Vergleich ist zusätzlich der Verlauf der elektrischen Feldstärke  $F$  des entsprechenden idealen Plattenkondensators zu sehen.

Es fällt auf, dass die elektrische Feldstärke der Simulation kleiner als die des idealen Plattenkondensators ist. Sie fällt an den Rändern der Zelle um 26.5 % und im Zentrum um 12.4 % ab.

Das erklärt warum der Faktor  $k$  von eins abweicht, nicht aber einen Faktor  $k \approx 1.9$ . Es müssen weitere Effekte existieren, welche die elektrische Feldstärke verringern.

<span id="page-38-0"></span>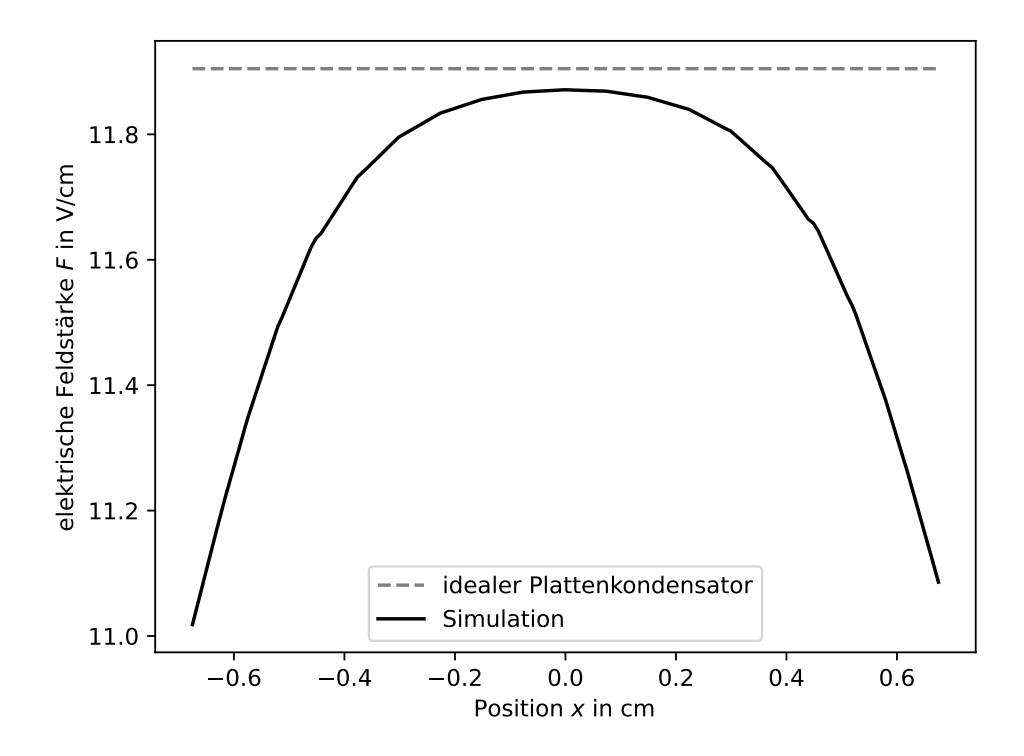

**Abbildung 4.1.5:** In der Abbildung ist der sich durch die Simulation mit COMSOL ergebende Verlauf der elektrischen Feldstärke gegenüber der Position auf der Laserachse innerhalb der zweiten Zelle zu sehen, wobei die Potentialdifferenz zwischen den Elektroden  $U = -10$  V beträgt. Zum Vergleich ist zusätzlich der Verlauf der elektrischen Feldstärke F des entsprechenden idealen Plattenkondensators zu sehen.

Um dennoch die erkannten Mängel des elektrischen Felds zu optimieren, wird die zweite Zelle nach Abschnitt [3.2](#page-27-1) zum Messen eingebaut. Die Ergebnisse einer analogen Simulation des Verlaufs der elektrischen Feldstärke  $F$ , mit einer gestzten Potentialdifferenz zwischen den Elektroden von  $U = -10V$ , sind in Abbildung [4.1.5](#page-38-0) zu sehen.

Zu den Rändern ist ein Abfall der simulierten elektrischen Feldstärke  $F$  zu der des idealen Plattenkondensators um 7.2 % und im Zentrum um 0.3 % zu beobachten. Im Vergleich zur alten Zelle ist das eine signifikante Verbesserung der elektrischen Feldstärke in der Zelle.

Mit der zweiten Zelle können Stark-Maps mit besser erkennbaren Linien aufgenommen werden. Das liegt nicht nur am elektrischen Feld, sondern auch an der verbesserten Messelektronik. In Abbildung [4.1.6](#page-39-0) ist eine entsprechende Stark-Map zu sehen.

Die Auswertung bezüglich des Faktors k dieser Stark-Map zur -1., 0. und 1. Ordnung

<span id="page-39-0"></span>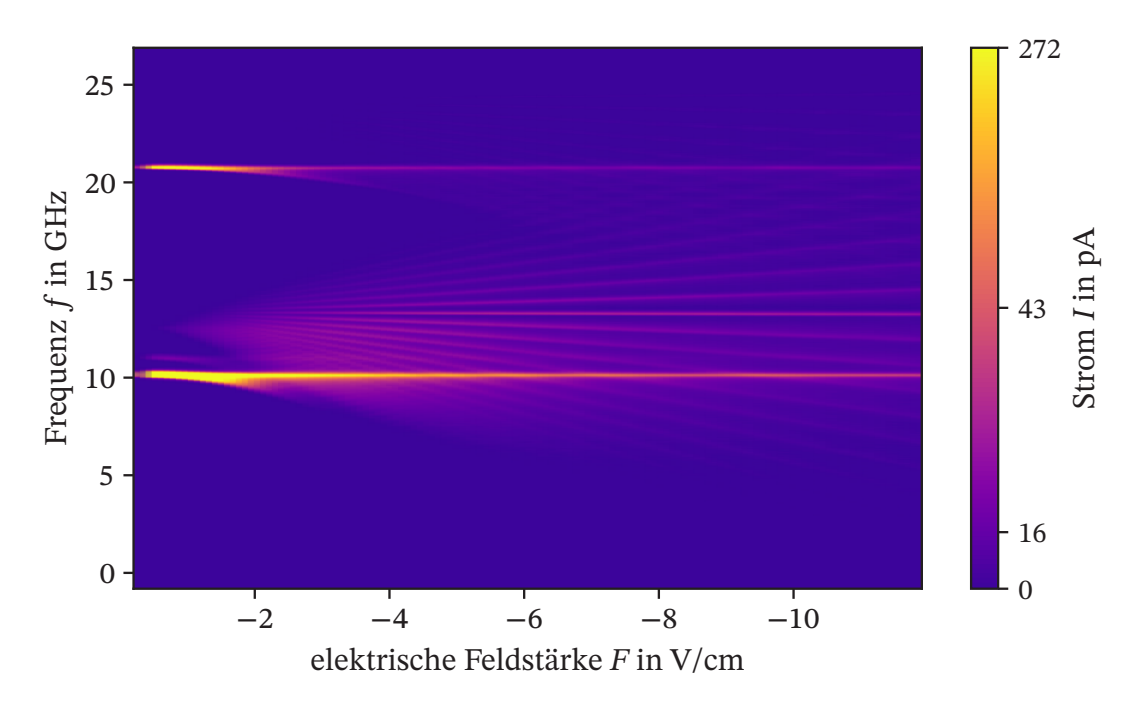

zu sehen. Dafür ist in der Zeichenebene die Frequenz  $f$  gegenüber der elektrischen **Abbildung 4.1.6:** In der Abbildung ist die Stark-Map des 27(6) und 32(4) Zustands Feldstärke  $F$  und in der dritten Dimension der gemessene Strom durch einen Farbverlauf aufgetragen.

des Zustands der Hauptquantenzahl  $n = 32$  ist in Abbildung [4.1.7](#page-40-0) zu sehen.

Der Faktor k ist für die neue Zelle signifikant besser geworden. Trotzdem gibt es Abweichungen vom Optimalfall  $k = 1$ . Diese können nicht nur am in Abbildung [4.1.5](#page-38-0) dargestellten Verlauf der elektrischen Feldstärke liegen. Feldinhomogenitäten beziehungsweise -abschwächungen anderer Herkunft müssen einen Einfluss haben. Mögliche Ursachen werden im folgenden Abschnitt diskutiert.

<span id="page-40-0"></span>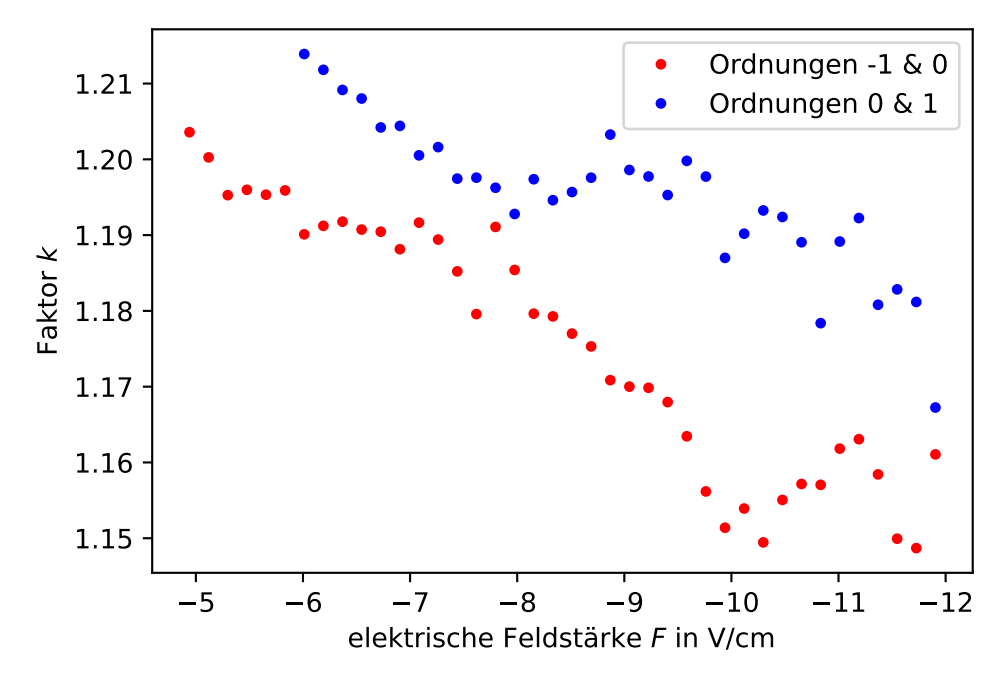

Abbildung 4.1.7: In der Abbildung ist der Faktor  $k$  zu den "single traces" der Stark-Map in Abbildung [4.1.6](#page-39-0) gegenüber den entsprechenden elektrischen Feldstärken aufgeführt.

## <span id="page-41-0"></span>**4.2 Asymmetrisches Signal**

Unter Betrachtung einer "single trace" in Abbildung [4.2.1](#page-41-1) der Stark-Map aus Abbildung [4.1.6](#page-39-0) fällt auf, dass die einzelnen Peaks asymmetrisch sind.

<span id="page-41-1"></span>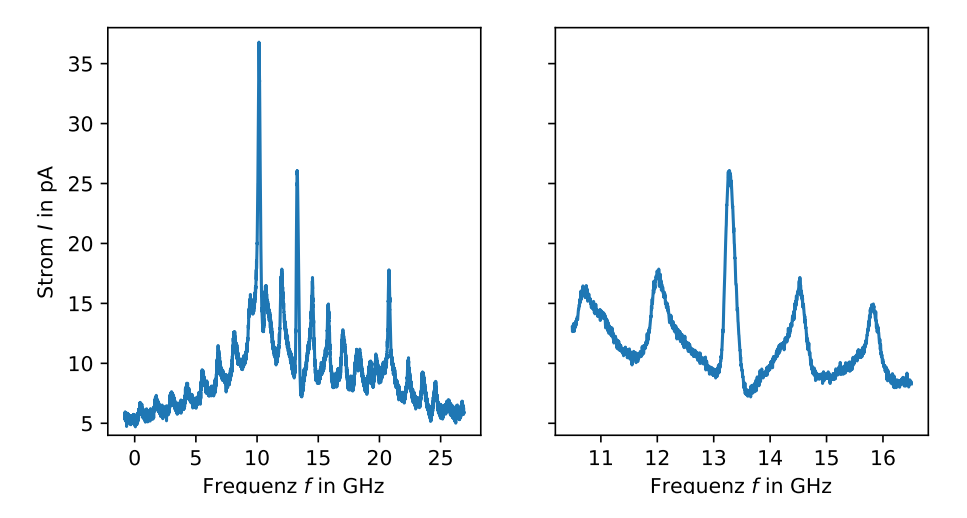

Abbildung 4.2.1: In der Abbildung ist auf der linken Seite eine "single trace" der Stark-Map bei einem elektrischen Feld von  $F = -11.73 \text{ V/cm}$  aus Abbildung [4.0.1](#page-32-2) zu sehen, wobei der Messstrom  $I$  gegenüber der Frequenz  $f$  aufgetragen ist. Auf der rechten Seite ist ein Ausschnitt dieser "single trace" zu sehen.

Dafür kann es verschiedene Gründe geben, die in den nächsten Abschnitten diskutiert werden.

#### <span id="page-42-0"></span>**4.2.1 Elektronik**

Ein Ansatz, die Asymmetrie des Messsignals zu erklären, ist, dass die Elektronik zur Verstärkung des Messsignals dafür verantwortlich ist.

<span id="page-42-1"></span>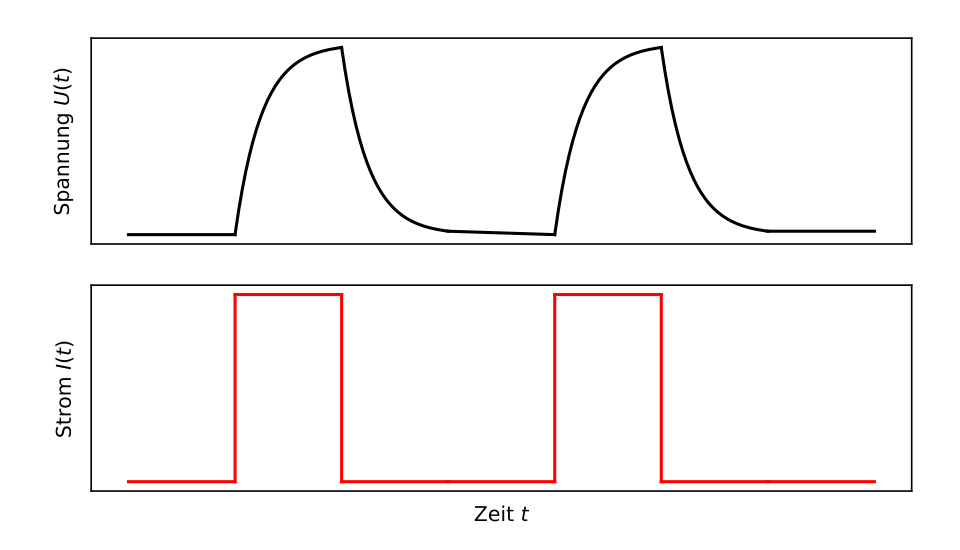

**Abbildung 4.2.2:** In der Abbildung ist die Spannungsantwort  $U(t)$  einer Kapazität (oben) beim Anlegen eines Rechteckstroms  $I(t)$  (unten) gegenüber der Zeit  $t$  aufgetragen.

Wird ein Rechteckstrom an eine Kapazität angelegt, hat die Spannungsantwort dieser eine endliche Anstiegs- und Abklingzeit. Ein exemplarischer Plot des Stroms  $I(t)$  und der Spannung  $U(t)$  eines Plattenkondensators bei der Auf- und Entladung ist in Abbildung [4.2.2](#page-42-1) zu sehen.

Weil jede Stromleitung eine kleine Kapazität besitzt, kann es sein, dass die Verstärkerschaltung der Messzelle, welche den Messstrom in eine Spannung umwandelt, deswegen ein asymmetrisches Signal erzeugt. Ob die Asymmetrie des Signals durch diese parasitären Kapazitäten verursacht wird, hängt von der Scangeschwindigkeit des Lasers und der mit der parasitären Kapazität verbundenen Anstiegs- und Abstiegszeit ab. Da es schwierig ist die parasitären Kapazitäten abzuschätzen, wird diese Vermutung durch die Betrachtung eines Ausschnitts der "single trace" aus Abbildung [4.2.1](#page-41-1) ausgeschlossen. Eine entsprechende Grafik ist in Abbildung [4.2.3](#page-43-1) zu sehen.

Wenn die Asymmetrie ihren Ursprung in den diskutierten Ursachen bezüglich der Elektronik hat, dann müsste die Asymmetrie bei jedem Signalpeak die gleiche Ausrichtung haben. In Abbildung [4.2.3](#page-43-1) jedoch ist zu erkennen, dass die Ausrichtung der Asymmetrie symmetrisch zum zentralen Peak ist. Dadurch lässt sich dieser Ansatz ausschließen.

<span id="page-43-1"></span>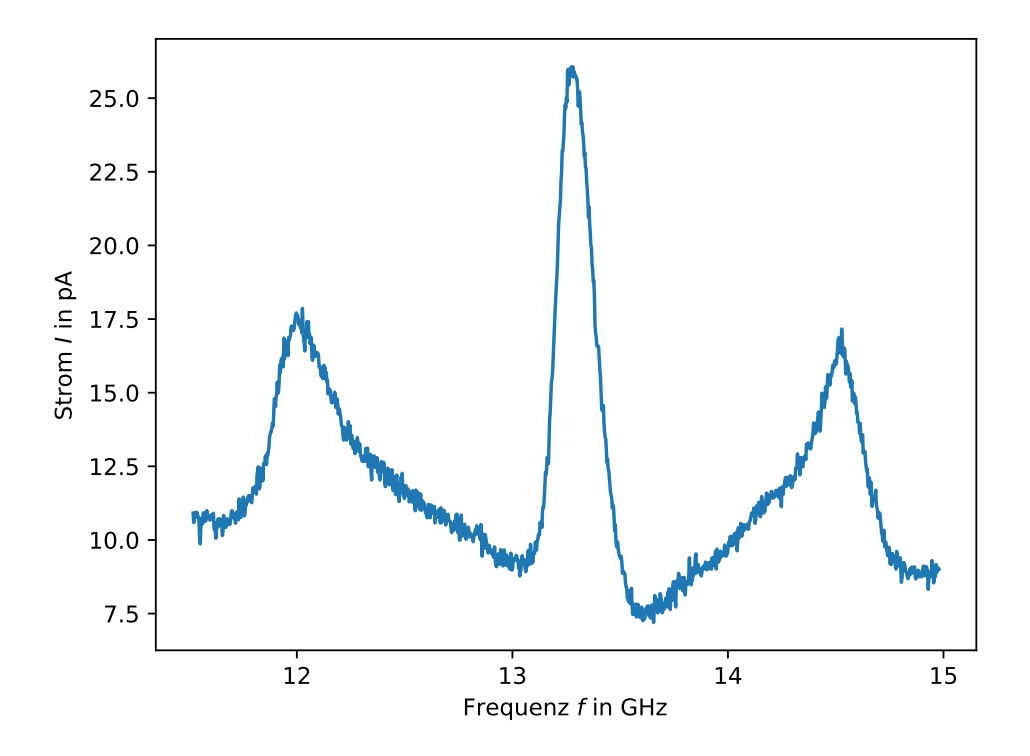

Abbildung 4.2.3: In der Abbildung ist ein Ausschnitt der "single trace" aus Abbil-dung [4.2.1](#page-41-1) zu sehen, wobei der Messstrom  $I$  gegenüber der Frequenz  $f$  aufgetragen ist.

#### <span id="page-43-0"></span>**4.2.2 Berechnungen mit Mathematica**

Ein weiterer Ansatz für den Ursprung der Asymmetrie im Messignal ist die Inhomogenität des elektrischen Felds, was am Beispiel des abgeschätzten Verlaufs der elektrischen Feldstärke F eines realen Plattenkondensators in Abbildung [4.2.4](#page-44-0) erklärt werden kann.

Diese verdeutlicht die Verteilung von auf der Laserachse äquidistant verteilten Teilchen auf die verschiedenen elektrischen Feldstärken  $F$ . Der in Abbildung [4.2.4](#page-44-0) markierte mittlere Bereich der Zelle fasst circa 50 % der Teilchen, welche einer ungefähr konstanten, vergleichsweise hohen elektrischen Feldstärke ausgesetzt sind. Deswegen liefern diese Teilchen ein Großes Signal bei einer durch den Stark-Effekt weit verschobenen Position in der Frequenzdomäne, welches wie der grüne Lorentz in Abbildung [4.2.5](#page-45-0) auf der linken Seite aussehen kann.

In den äußeren Bereichen in Abbildung [4.2.4](#page-44-0) liefern die Teilchen, bei immer stärker abfallender elektrischer Feldstärke F, eine immer weniger weit verschobene Position des Signals in der Frequenzdomäne, verursacht durch den Stark-Effekt und aufgrund der

<span id="page-44-0"></span>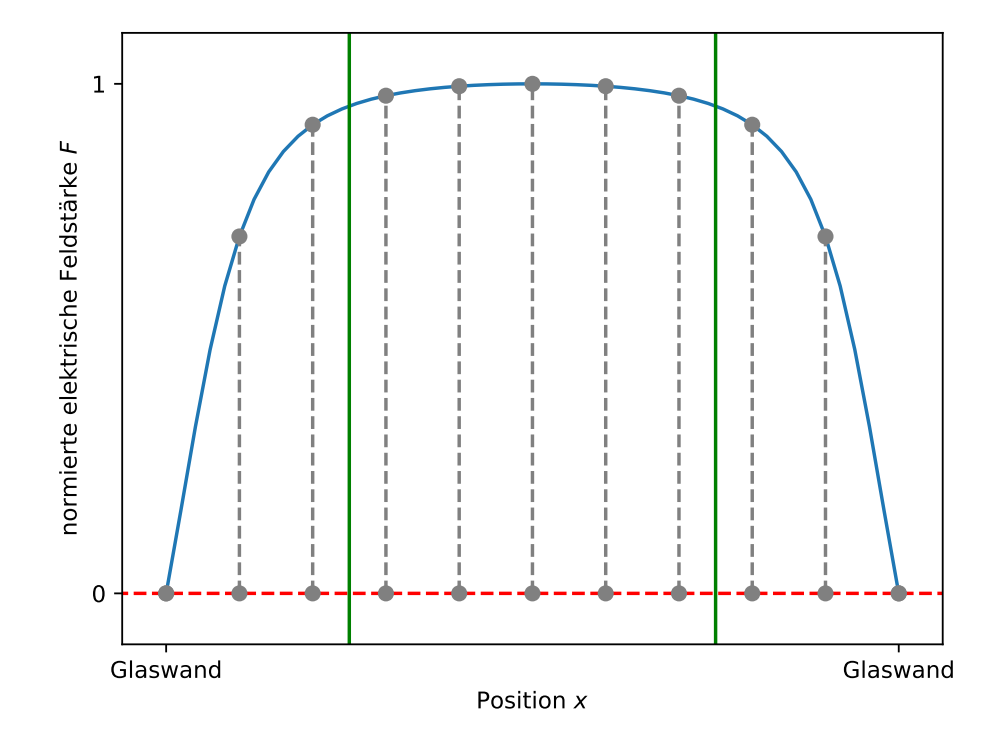

**Abbildung 4.2.4:**In der Abbildung ist in blau der abgeschätzte normierte Verlauf der elektrischen Feldstärke  $F$  entlang der Laserachse in der Zelle gegenüber der Position zu sehen. Die grauen Punkte auf der rot gestrichelten Linie stellen äquidistant auf der Laserachse verteilte Teilchen dar. Durch die grau gestrichelten Linien zu den grauen Punkten auf der blauen Linie wird die Verteilung dieser Partikel auf die verschiedenen Feldstärken  $F$  dargestellt. Mit den grünen eingezeichneten Linien wird die Zelle in Bereiche abhängig vom Verlauf der elektrischen Feldstärke eingeteilt. Im mittleren Bereich, welcher 50 % der Zelle ausmacht, ist diese ungefähr konstant. An den Randbereichen, welche die restlichen 50 % ausmachen, fällt die elektrische Feldstärke stark ab.

sinkenden Teilchenzahl, eine immer kleiner werdende Amplitude des Signals. Entsprechende Signale können wie der rote und der schwarze Lorenz in Abbildung [4.2.5](#page-45-0) auf der linken Seite aussehen. Diese diskreten Signale gehen bei Erhöhung der Teilchenzahl auf der Laserachse und Überlagerung der Signale in ein kontinuierliches, asymmetrisches Signal, wie zum Beispiel in Abbildung [4.2.5](#page-45-0) auf der rechten Seite zu sehen ist, über.

Um diesen Ansatz zu untersuchen, wird eine Berechnung mit Mathematica zur Erzeugung von einem asymmetrischen Signal zum Verlauf der elektrischen Feldstärke  $F$  aus Abbildung [4.2.4](#page-44-0) durchgeführt. Es wird eine im Rahmen des Projekt implementierte Rechnung in Mathematica als Grundlage verwendet.

<span id="page-45-0"></span>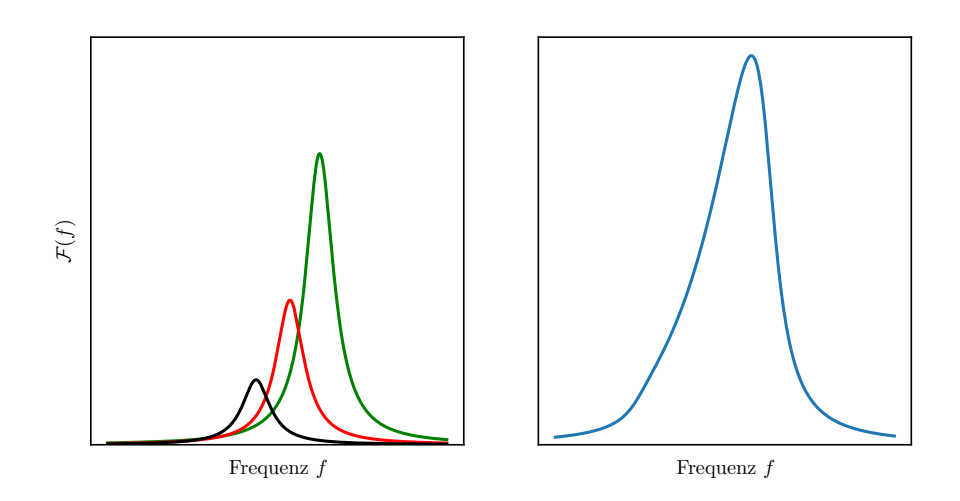

**Abbildung 4.2.5:** In der Abbildung sind auf der linken Seite drei Lorentzverteilungen verschiedener Amplitude und Position in der Frequendomäne zu sehen. Auf der rechten Seite ist eine kontinuierliche Überlagerung analoger Lorentzverteilungen erkennbar.

Für die Berechnung des Signals werden Lorentzfunktionen nach

$$
f(x) = \frac{1}{(x - x_0)^2 + b^2}
$$
 (4.3)

benutzt, wobei  $x_0$  das Zentrum und  $b$  die Breite der Lorentzfunktion ist. Um den linearen Stark-Effekt zu implementieren, wird  $x_0$  eine lineare Abhängigkeit der elektrischen Feldstärke und einer effektiven Quantenzahl i gegeben. Die jeweiligen Signale bezüglich der verschiedenen effektiven Quantenzahlen *i*, werden entlang des elektrischen Felds integriert. Dadurch lässt sich erreichen, dass die einzelnen Moleküle jeweils einen äquivalenten Beitrag zum Gesamtsignal liefern. Die anschließende Summation über die effektive Quantenzahl  $i = -2, -1, ..., 2$  ergibt das in Abbildung [4.2.6](#page-46-0) dargestellte Signal.

Die Peaks des simulierten Gesamtsignals besitzen eine analoge Asymmetrie, wie die Peaks der "single trace" in Abbildung [4.2.1.](#page-41-1) Also kann der reale Verlauf der elektrischen Feldstärke  $F$  auf der Laserachse in der Zelle dem in Abbildung [4.2.4](#page-44-0) entsprechen. Um Klarheit über diesen zu erhalten, wird die Implementation der Zelle in COMSOL angepasst und mit dem Ansatz der Raumladungen simuliert.

<span id="page-46-0"></span>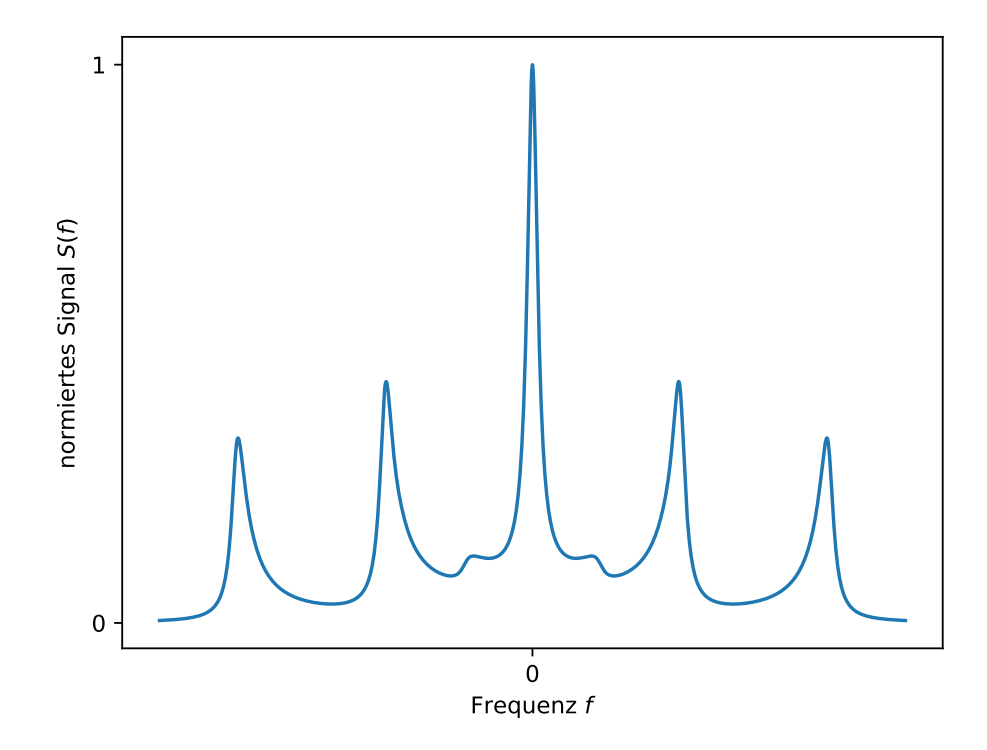

**Abbildung 4.2.6:** In der Abbildung ist das mit Mathematica berechnete asymmetrische Messignal  $S(f)$  zum Verlauf der elektrischen Feldstärke aus Abbildung [4.2.4](#page-44-0) gegenüber der Frequenz  $f$  zu sehen.

#### <span id="page-47-0"></span>**4.2.3 Raumladungen**

Die NO-Moleküle in der Zelle, welche sich im Rydbergzustand befinden, werden meistens schnell durch Stoßionisation in ein Elektron und ein Restion aufgetrennt. Diese werden von der entsprechenden Elektrode angezogen und landen im Optimalfall bei nicht zu hohen Drücken darauf. In der Praxis kann es aber sein, dass die Teilchen zum Beispiel auf den Glaswänden der Zelle landen und durch die Ansammlung sehr vieler Partikel einen Einfluss auf das elektrische Feld haben. Dabei wird davon ausgegangen, dass die Glaswände in einem Gleichgewichtszustand "sättigen" und dadurch weitere Partikel abstoßen. Um diese Theorie zu überprüfen, werden Simulationen mit COMSOL durchgeführt, welche in den folgenden Abschnitten diskutiert werden.

#### <span id="page-47-1"></span>**4.2.4 Implementierung der Teilchensimulation**

Für Teilchensimulationen mit dem Modul "charged particle tracing" in COMSOL, muss eine Fläche definiert werden, von der die Elektronen beziehungsweise die Ionen ausgehen können. Weil die Anregung der Partikel in den Rydbergzustand im Radius der Überlagerung der Laserstrahle  $r = 640 \mu m$  entlang der Laserachse abläuft, wird die runde Seitenfläche eines Zylinders des Radius  $r = 640 \mu m$  und der Höhe  $h = 13.5 \text{ mm}$ . der entlang der Laserachse ausgerichtet ist, gewählt. In der Abbildung [4.2.7](#page-47-2) ist ein entsprechender Ausschnitt der Zelle zu sehen.

<span id="page-47-2"></span>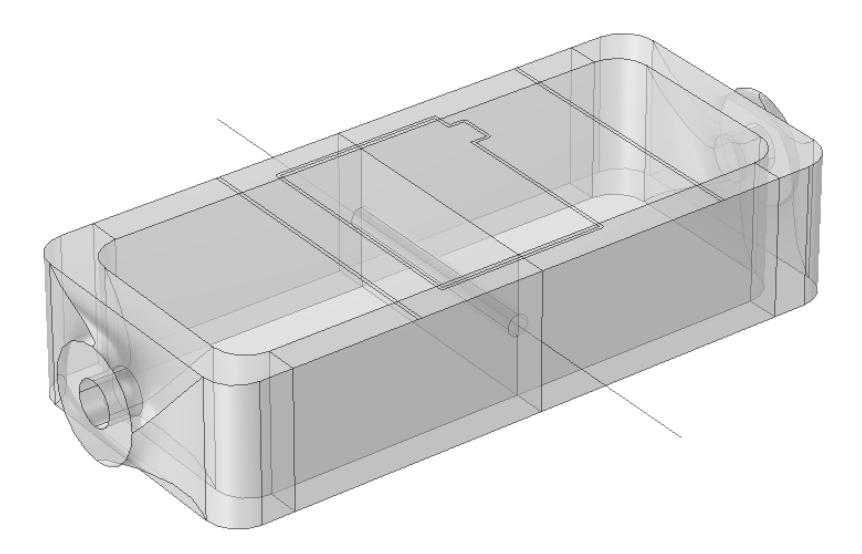

**Abbildung 4.2.7:** In der Abbildung ist ein Ausschnitt der Geometrie der Implementation der Zelle für die Teilchensimulationen in COMSOL zu sehen.

Die jeweilige Anfangsposition der Partikel ist zufällig über die ganze Fläche verteilt. Die Anfangsenergie, in Form von kinetischer Energie, wird als die thermische Energie

<span id="page-48-4"></span> $E_{\text{Kin}} = k_B T$  bei Raumtemperatur  $T = 293.15$  K definiert. Die Partikeleigenschaften für die Elektronen und die NO+-Ionen sind in Tabelle [4.2.1](#page-48-1) aufgeführt.

<span id="page-48-1"></span>**Tabelle 4.2.1:** In der Tabelle sind die Partikeleigenschaften der bei der Simulation verwendeten Partikel zu sehen, wobei  $m$  die Masse und  $q$  die Ladung ist. [\[24–](#page-59-11)[26\]](#page-60-0)

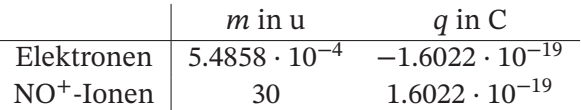

### <span id="page-48-0"></span>**4.2.5 Flugzeiten**

Um die Größenordnungen der Flugzeiten der Partikel zu Dimensinieren, wird eine grobe Rechnung gemacht. Da die zwei Partikelarten sich stark in ihrer Masse unterscheiden, benötigen diese unterschiedlich viel Zeit, um zu den Elektroden zu gelangen. Im Extremfall des Minimums, wenn die anfängliche Geschwindigkeit  $v_0$  aus Gleichung [\(4.4\)](#page-48-2) zu der anziehenden Elektrode zeigt, welche bei einem idealen Plattenkondensator, die Beschleunigung  $a_0$  aus Gleichung [\(4.5\)](#page-48-3) auf ein Partikel ausübt, ergibt sich die minimale Flugdauer  $t_{\text{min}}$ . Bei entgegengerichteter Anfangsgeschwindigkeit ergibt sich der Extremfall der maximalen Flugdauer  $t_{\text{max}}$  durch

<span id="page-48-2"></span>
$$
v_0 = \pm \sqrt{\frac{2E_{\text{Kin}}}{m}} = \pm \sqrt{\frac{2k_{\text{B}}T}{m}}
$$
(4.4)

<span id="page-48-3"></span>
$$
a_0 = \frac{Uq}{dm} \tag{4.5}
$$

$$
\frac{d}{2} = v_0 t + \frac{1}{2} a t^2
$$
\n(4.6)

$$
t_{\min} = \frac{dm}{Uq} \left( -\sqrt{\frac{2k_{\mathrm{B}}T}{m}} + \sqrt{\frac{2k_{\mathrm{B}}T + Uq}{m}} \right) \tag{4.7}
$$

$$
t_{\text{max}} = \frac{dm}{Uq} \left( \sqrt{\frac{2k_{\text{B}}T}{m}} + \sqrt{\frac{2k_{\text{B}}T + Uq}{m}} \right),\tag{4.8}
$$

wobei  $d = 8.4$  mm der Abstand zwischen den Elektroden,  $m$  die Masse des entsprechenden Partikels und  $U = -10$  V die elektrische Potentialdifferenz zwischen den Elektroden ist. Für die Elektronen ergibt sich  $t_{\text{min}} = 5.9$  ns,  $t_{\text{max}} = 6.8$  ns und für die NO<sup>+</sup>-Ionen  $t_{\text{min}} = 1.3796 \,\mu s$ ,  $t_{\text{max}} = 1.5902 \,\mu s$ . Diese minimalen und maximalen Flugzeiten müssen für die Auflösung der Partikelpositionen bei den Zeitschritten der Simulation berücksichtigt werden.

#### <span id="page-49-0"></span>**4.2.6 Simulation von 10 000 Partikeln**

Um einen ersten Eindruck zu bekommen, wie viele Partikel auf den Wänden bleiben, werden mit den Modulen "charged particle tracing" und "electric particle field interaction" zunächst jeweils  $N = 10000$  Elektronen und NO<sup>+</sup>-Ionen in die Zelle geschickt. Bei der Simulation der Flugbahnen werden die Zeitschritte  $\delta t_e = 0.1 \,\mu s$  in dem Zeitraum  $\Delta t_e = 2 \mu s$  gewählt. Diese können auch für die Elektronen so grob gewählt werden, da COMSOL die Iterationsschritte für die numerische Berechnung bis zu einem gewissen Grad selbst wählt. Das Potential der unteren Elektrode wird auf −10 V gesetzt. Die Seitenwände sind so eingestellt, dass die auftreffenden Partikel an den entsprechenden Positionen festegehalten werden. Treffen die Partikel jedoch auf die Elektroden, verschwinden die Partikel, da diese in der Realität entweder abgeleitet oder durch Rekombination elektrisch neutralisiert werden. Die Partikelpositionen am Ende der Simulation sind in Abbildung [4.2.8](#page-49-1) zu sehen.

<span id="page-49-1"></span>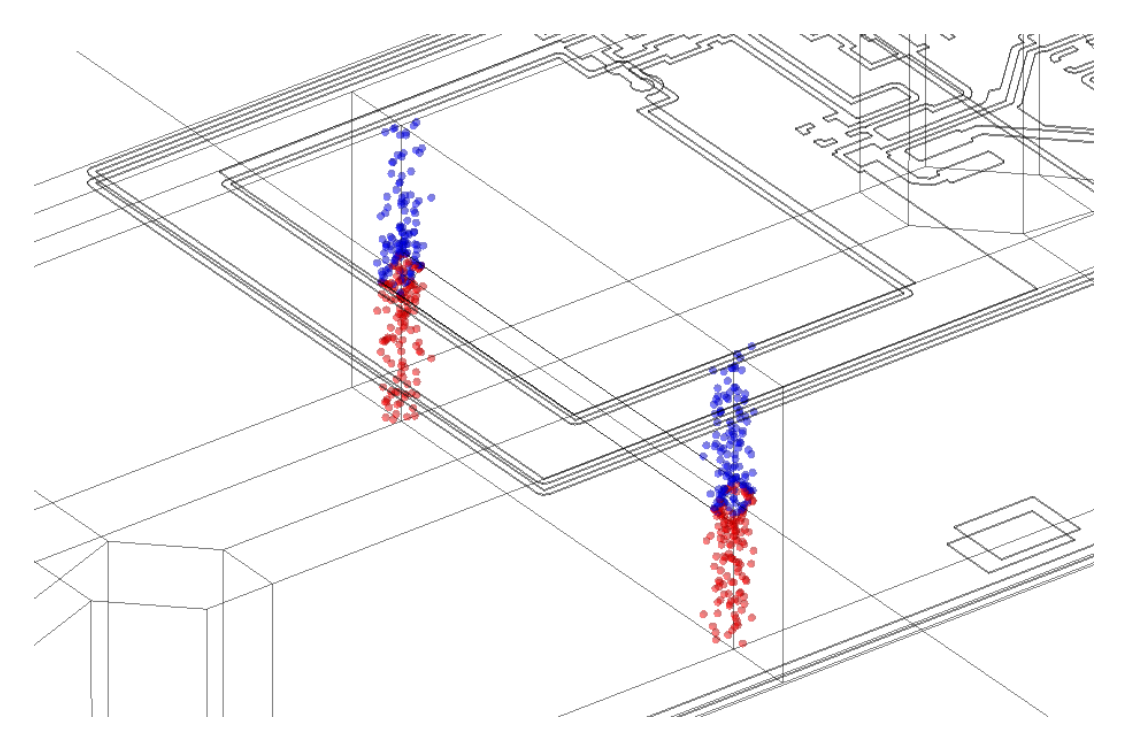

**Abbildung 4.2.8:** In der Abbildung ist das Endbild der Simulation von jeweils  $N = 10000$  Elektronen und NO<sup>+</sup>-Ionen mit den Modulen "charged particle tracing" und "electric particle field interaction" von COMSOL zu sehen.

Es sind 2.5 % der Elektronen und 2.7 % der NO+-Ionen auf den Seitenwänden gelandet.

Bei diesem Anteil an Elektronen beziehungsweise NO+-Ionen müssten so viele Partikel in die Zelle geschickt werden, um einen Einfluss auf das elektrische Feld registrieren zu können, dass die Simulation, durch den hohen Rechenaufwand, zu lange dauern würde. Deswegen müssen zur Verminderung des Rechenaufwands einige Vereinfachungen des Modells gemacht werden.

#### <span id="page-50-0"></span>**4.2.7 Simulation von Partikeln mit Flächengitter**

Es werden zwei Vereinfachungen gemacht.

- Der konstante Strom von Partikeln wird zu periodischen Pulsen von jeweils  $N =$ 10 000 Elektronen und NO+-Ionen vereinfacht. Der Zeitabstand zwischen den Pulsen wird auf  $t = 2.5 \mu s$  eingestellt, sodass die Partikel des vorangegangenen Pulses beim nachfolgenden Puls schon mit den Wänden interagiert haben. Dadurch ist gewährleistet, dass von COMSOL zu jedem Zeitpunkt die Anzahl von 20 000 zu simulierenden Partikeltrajektorien nicht überschritten wird.
- Außerdem wird die Auswirkung der an der Wand festgehaltenen Partikel auf das elektrische Feld signifikant verstärkt, indem ein Flächengitter, wie in Abbildung [4.2.9](#page-50-1) zu sehen ist, definiert wird. Diesem wird die Eigenschaft gegeben, die Oberflächenladungsdichte der einzelnen Flächen bei jedem Auftreffen eines Teilchens, für NO<sup>+</sup>-Ionen um eine feste Flächenladungsdichte  $\sigma$  zu erhöhen und für Elektronen entsprechend zu reduzieren.

<span id="page-50-1"></span>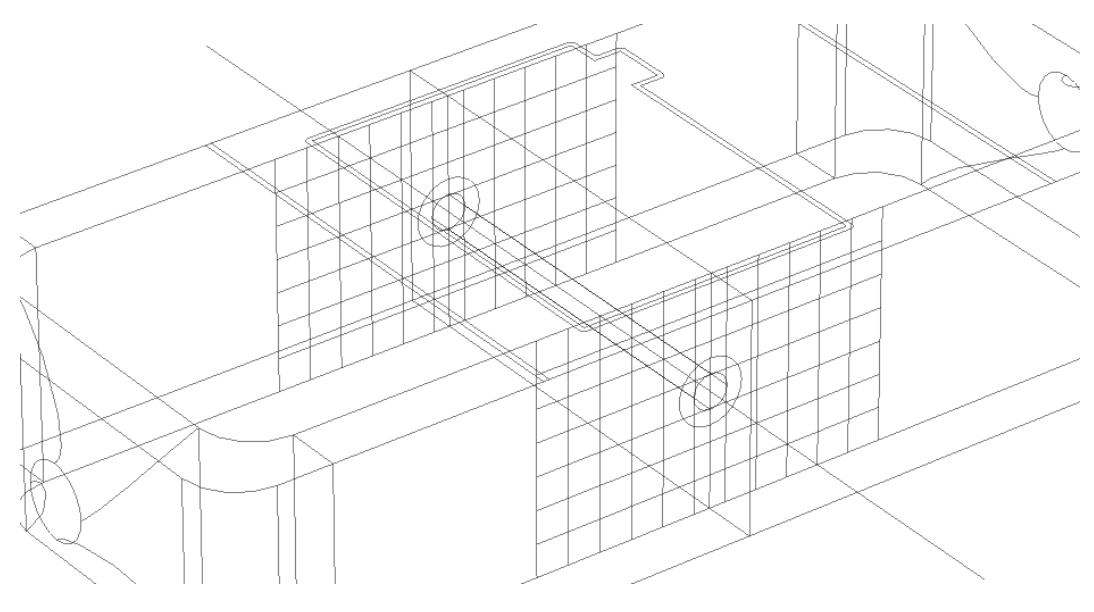

**Abbildung 4.2.9:** In der Abbildung ist ein Ausschnitt der Zelle mit dem implementierten Flächengitter zu sehen.

Für die Simulation werden die Zeitschritte  $\delta t_e = 25$  ns in dem Zeitraum  $\Delta t_e = 152.5 \,\mu s$ gewählt, sodass insgesamt 60 Partikelpulse ausgeführt werden. Die untere Elektrode wird auf das elektrische Potential −10 V gesetzt. Es werden verschiedene Oberflächenladungsdichten für die jeweiligen Flächen des Flächengitters ausprobiert, welche in Tabelle [4.2.2](#page-51-0) aufgeführt sind. Außerdem wird eine Kontrollsimulation mit der invertierten Potentialdifferenz der Elektroden U durchgeführt.

<span id="page-51-0"></span>**Tabelle 4.2.2:** In der Tabelle sind die bei den verschiedenen Simulationen verwendeten Oberflächenladungsdichten  $\sigma$  und Potentialdifferenzen der Elektroden zu sehen.

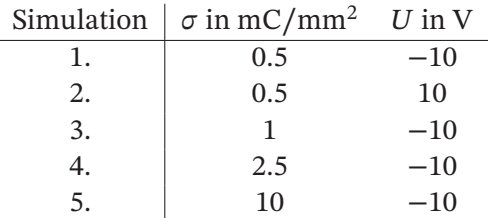

Die sich ergebenden Verläufe der elektrischen Feldstärke  $F$  entlang der Laserachse sind in Abbildung [4.2.10](#page-51-1) zu sehen.

<span id="page-51-1"></span>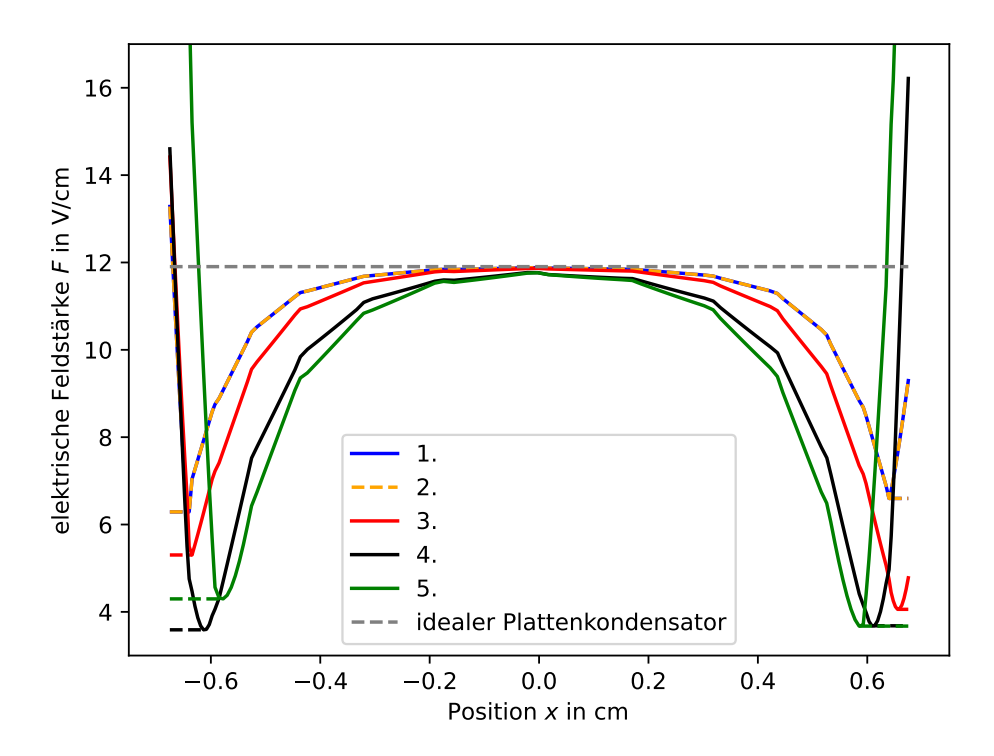

**Abbildung 4.2.10:** In der Abbildung sind die simulierten Verläufe der elektrischen Feldstärke  $F$  gegenüber der Position auf der Laserachse  $x$  mit den Oberflächenladungsdichten  $\sigma$  und Potentialdifferenzen  $U$  aus Tabelle [4.2.2](#page-51-0) zu sehen.

Zunächst lässt sich sagen, dass eine Invertierung der Potentialdifferenz der Elektroden

 $U$  keinen Einfluss auf den simulierten Verlauf der elektrischen Feldstärke  $F$  hat. Außerdem führt die Erhöhung der Oberflächenladungsdichte ab  $\sigma = 2.5\,\mathrm{mC/nm^2}$  zu keinem stärker abfallenden Verlauf der Feldstärke. Das liegt daran, dass die Simulation durch die Vereinfachungen an ihre Grenzen stößt. An den Rändern der Zelle, also in Abbildung [4.2.10](#page-51-1) für die Positionen  $x \approx 0$  und  $x \approx 1.35$  cm steigt die simulierte elektrische Feldstärke  $F$  stark an. Das ist auch auf die gemachten Vereinfachungen zurückzuführen. Um die Feldverläufe dennoch in Mathematica nach Abschnitt [4.2.2](#page-43-0) auswerten zu können, werden diese, wie in Abbildung [4.2.10](#page-51-1) durch gestrichelte Linien angedeutet, jeweils ab den Minima zum Rand durch eine horizontale Linie fortgesetzt. Die Auswertung des Verlaufs der simulierten elektrischen Feldstärke  $F$  mit Mathematica ergibt das in Abbildung [4.2.11](#page-52-0) dargestellte Signal.

<span id="page-52-0"></span>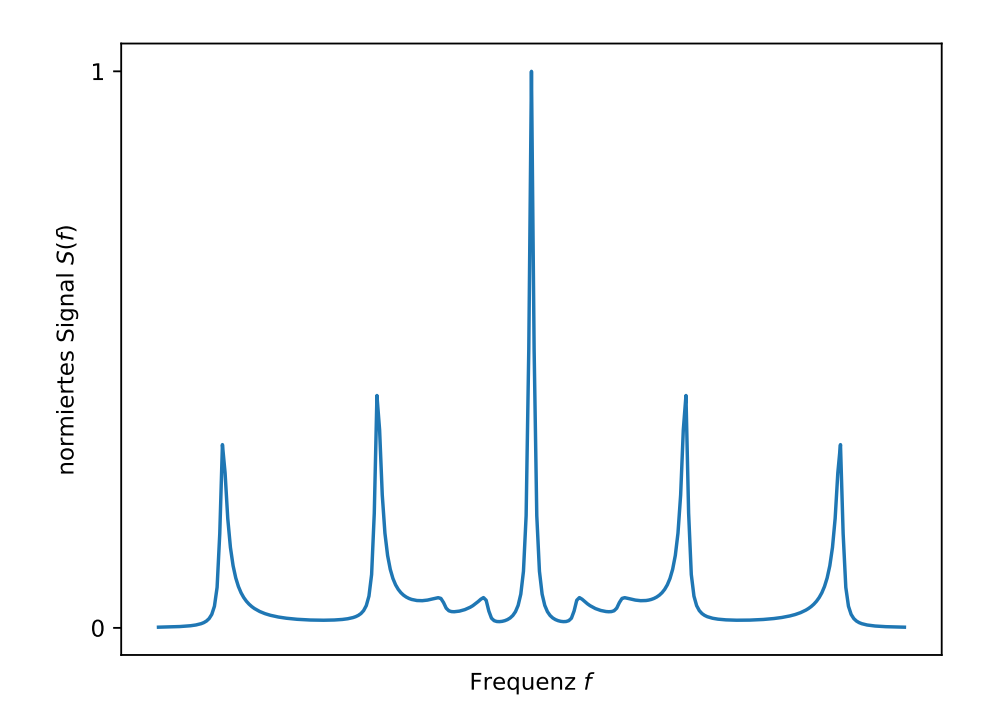

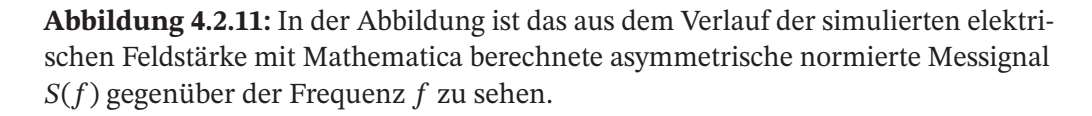

Die Störungen im Signal aus Abbildung [4.2.11](#page-52-0) zwischen dem zentralen Peak und den benachbarten Peaks kommt dadurch zustande, dass der Verlauf der elektrischen Feldstärke zu den Rändern nicht auf null abfällt und deswegen ein kleines Aufspalten von Linien kleiner Amplitude verursacht.

Das Signal aus Abbildung [4.2.11](#page-52-0) weist wie das Signal in Abbildung [4.2.6](#page-46-0) Asymmetrien

auf. Das bestätigt die Theorie, dass das Messsignal aufgrund von Inhomogenitäten des elektrischen Feldes, verursacht durch Ladungen an den Glaswänden, asymmetrisch sein kann.

## <span id="page-54-0"></span>**5 Zusammenfassung**

Ziel dieser Arbeit war die Bestimmung und Optimierung des elektrischen Feldes in der Messzelle.

Durch eine Abschätzung ließ sich feststellen, dass das Feld in der ersten Messzelle ungefähr halb so groß wie das angenommene Feld eines idealen Plattenkondensators ist. Für eine neue Zelle wurde festgestellt, dass das Feld in der Zelle nur noch circa 0.83-fach kleiner ist, was eine signifikante Verbesserung bedeutet. Die statischen elektrischen Felder der beiden Zellen wurden simuliert und verglichen. Für die abgeschätzten Abweichungen müssten sich die simulierten elektrischen Felder jedoch noch stärker vom idealen Feld unterscheiden. Deswegen wurden durch die Elektronen und Ionen verursachte Oberflächenladungen an den Glaswänden eingeführt. Unter Berücksichtigung dieser wurden verschiedene Partikelsimulationen durchgeführt, die einen passenderen Verlauf der elektrischen Feldstärke lieferten.

Die Messsignale zu einzelnen Frequenzscans bei diskreten elektrischen Feldstärken, welche zur Messung einer Stark-Map aufgenommen werden, weisen Asymmetrien auf. Durch Rechnungen zum Signal mit Mathematica konnte, mit dem Verlauf einer simulierten elektrischen Feldstärke, ein asymmetrisches Signal reproduziert werden. Dadurch wurde nachgewiesen, dass die Asymmetrie der Messsignale von Raumladungen stammen kann.

## <span id="page-56-0"></span>**6 Ausblick**

In dieser Arbeit wurde ein elektrisches Feld simuliert, welches das asymmetrische Messsignal erklärt. Weitere und genauere Simulationen könnten einen Verlauf der elektrischen Feldstärke ergeben, welcher zu den Rändern der Zelle auf Null abfällt. Damit wäre es möglich, die horizontale Linie nahe des quadratischen Zustands in der Stark-Map, durch Rechnungen mit Mathematica bezüglich des quadratischen Stark-Effekts, zu reproduzieren.

Um die identifizierten Feldinhomogenitäten und -abschwächungen zu beheben, können verschiedene Ansätze gemacht werden. Ein Ansatz ist die Glaszelle an der Innenseite der gegenüber liegenden Seitenflächen, durch die der Laser strahlt, mit Metall zu beschichten, wobei das Quarzglas unbeschichtet bleiben muss, damit der Laser trotzdem in die Zelle strahlen kann. An die beiden Metallschichten wird ein hochfrequentes Wechselfeld angelegt, sodass im zeitlichen Mittel ein Nullfeld anliegt. Dadurch fließen die Elektronen beziehungsweise Ionen an den Seitenflächen ab, lassen die Flugbahnen dieser jedoch unbeeinflusst. Ein weiterer Ansatz ist, eine runde Zelle zu designen. Dadurch ist es möglich die Laser aus verschiedenen Winkeln auf die Zelle strahlen zu lassen, um das Licht dieser lediglich im Zentrum der Zelle überlagern zu lassen. Weil das elektrische Feld im Zentrum der Zelle dem eines idealen Plattenkondensators viel stärker ähnelt, ist es auf diese Weise möglich Messungen mit einem genau bekannten und nahezu konstanten elektrischen Feld durchzuführen. Ein Nachteil an diesem Ansatz ist, dass die Signalstärke stark abfällt, weil weitaus weniger Moleküle angeregt werden.

## **Literatur**

- <span id="page-58-0"></span>[1] M. Jorissen, L. Lefevere und T. Willems. "Nasal nitric oxide". In: *Allergy* 56.11 (Nov. 2001), S. 1026–1033 (siehe S. [1\)](#page-0-0).
- <span id="page-58-1"></span>[2] S. Korde (Choudhari) u. a. "Nitric oxide and oral cancer: A review". In: *Oral Oncology* 48.6 (Juni 2012), S. 475–483 (siehe S. [1\)](#page-0-0).
- <span id="page-58-2"></span>[3] H. S. Friedrich. *Theoretical Atomic Physics -*. Wiesbaden: Springer Berlin Heidelberg, 2017. isbn: 978-3-540-81004-9 (siehe S. [3,](#page-2-0) [8,](#page-13-2) [17\)](#page-22-5).
- <span id="page-58-3"></span>[4] G. W. F. Drake. *Springer Handbook of Atomic, Molecular, and Optical Physics -*. Berlin-Heidelberg: Springer New York, 2005. isbn: 978-0-387-20802-2 (siehe S. [3\)](#page-2-0).
- <span id="page-58-4"></span>[5] W. Demtröder. *Molekülphysik - Theoretische Grundlagen und experimentelle Methoden*. Berlin: Walter de Gruyter, 2013. isbn: 978-3-486-71489-0 (siehe S. [4,](#page-3-0) [8,](#page-13-2) [17\)](#page-22-5).
- <span id="page-58-5"></span>[6] F. Munkes. "Continuous-wave absorption spectroscopy on the  $X^2\Pi_{3/2}$  to  $A^2\Sigma^+$ transition of nitric oxide, Master Theses". In: (2019) (siehe S. [4,](#page-3-0) [6,](#page-11-3) [24\)](#page-29-2).
- <span id="page-58-6"></span>[7] E. Fermi. "Sopra lo Spostamento per Pressione delle Righe Elevate delle Serie Spettrali". it. In: *Il Nuovo Cimento* 11.3 (März 1934), S. 157–166. issn: 0029-6341, 1827-6121. (Besucht am 29. 07. 2023) (siehe S. [6\)](#page-11-3).
- <span id="page-58-7"></span>[8] P. Neufeld. "Collisional ionization of Rydberg states in nitric oxide, Master Theses". In: (2022) (siehe S. [6\)](#page-11-3).
- <span id="page-58-8"></span>[9] J. M. Brown und A. Carrington. *Rotational Spectroscopy of Diatomic Molecules -*. Cambridge: Cambridge University Press, 2003. isbn: 978-0-521-53078-1 (siehe S. [7\)](#page-12-2).
- <span id="page-58-9"></span>[10] H. Haken und H. C. Wolf. *Molekülphysik und Quantenchemie - Einführung in die experimentellen und theoretischen Grundlagen*. Wiesbaden: Springer Berlin Heidelberg, 2006. isbn: 978-3-540-30314-5 (siehe S. [7\)](#page-12-2).
- <span id="page-58-10"></span>[11] P. Kaspar u. a. "Doppler-free high-resolution continuous-wave optical UV spectroscopy on the  $A^2\Sigma^+ \leftarrow X^2\Pi_{3/2}$  transition in nitric oxide". In: *Physical Review A* (2022). issn: 2469-9926, 2469-9934. doi: [10.1103/PhysRevA.106.062816](https://doi.org/10.1103/PhysRevA.106.062816). url: <https://link.aps.org/doi/10.1103/PhysRevA.106.062816> (besucht am 18. 07. 2023) (siehe S. [8,](#page-13-2) [10,](#page-15-2) [21\)](#page-26-4).
- <span id="page-58-11"></span>[12] *Springer Materials*. Springer Nature Switzerland AG, 2017. url: [https://materi](https://materials.springer.com/interactive?systemId=7950&propertyId=Dielectric%20Constant) [als.springer.com/interactive?systemId=7950&propertyId=Dielectric%](https://materials.springer.com/interactive?systemId=7950&propertyId=Dielectric%20Constant) [20Constant](https://materials.springer.com/interactive?systemId=7950&propertyId=Dielectric%20Constant) (siehe S. [10\)](#page-15-2).
- <span id="page-59-0"></span>[13] A. Kamm u. a. "Nitric oxide and its derivatives in the cancer battlefield". In: *Nitric Oxide* 93 (2019) (siehe S. [10\)](#page-15-2).
- <span id="page-59-1"></span>[14] W. Nolting. *Grundkurs Theoretische Physik 3 - Elektrodynamik*. Berlin Heidelberg New York: Springer-Verlag, 2013. isbn: 978-3-642-37905-5 (siehe S. [11\)](#page-16-4).
- <span id="page-59-2"></span>[15] *Trapezregel*. 2023. url: <https://de.wikipedia.org/wiki/Trapezregel> (besucht am 28. 07. 2023) (siehe S. [12\)](#page-17-4).
- <span id="page-59-3"></span>[16] *SOR-Verfahren*. 2019. url: <https://de.wikipedia.org/wiki/SOR-Verfahren> (besucht am 28. 07. 2023) (siehe S. [14\)](#page-19-5).
- <span id="page-59-4"></span>[17] *The Finite Element Method (FEM)*. 2017. url: [https://www.comsol.de/multiph](https://www.comsol.de/multiphysics/finite-element-method?parent=physics-pdes-numerical-042-62) [ysics/finite-element-method?parent=physics-pdes-numerical-042-62](https://www.comsol.de/multiphysics/finite-element-method?parent=physics-pdes-numerical-042-62) (besucht am 26. 07. 2023) (siehe S. [14\)](#page-19-5).
- <span id="page-59-5"></span>[18] *COMSOL Multiphysics Reference Manual*. 2022. url: [https://doc.comsol.com/](https://doc.comsol.com/6.1/doc/com.comsol.help.comsol/COMSOL_ReferenceManual.pdf) [6.1/doc/com.comsol.help.comsol/COMSOL\\_ReferenceManual.pdf](https://doc.comsol.com/6.1/doc/com.comsol.help.comsol/COMSOL_ReferenceManual.pdf) (besucht am 10. 08. 2023) (siehe S. [17\)](#page-22-5).
- <span id="page-59-7"></span>[19] M. Courtney. *Energy level spectra of lithium in an electric field*. CC BY-SA 3.0 https://creativecommons.org/licenses/by-sa/3.0, via Wikimedia Commons. URL: [https : / / commons . wikimedia . org /wiki/ File : Lfspec1 . jpg](https://commons.wikimedia.org/wiki/File:Lfspec1.jpg) (besucht am 12. 08. 2023) (siehe S. [19\)](#page-24-2).
- <span id="page-59-6"></span>[20] N. J. A. Jones u. a. "Observation of the Stark effect in  $\nu$ + = 0 Rydberg states of NO: a comparison between predissociating and bound states". In: *Journal of Physics B: Atomic, Molecular and Optical Physics* 41.18 (Sep. 2008), S. 185102. DOI: [10.1088/0953- 4075/41/18/185102](https://doi.org/10.1088/0953-4075/41/18/185102). url: [https://dx.doi.org/10.1088/](https://dx.doi.org/10.1088/0953-4075/41/18/185102) [0953-4075/41/18/185102](https://dx.doi.org/10.1088/0953-4075/41/18/185102) (siehe S. [18\)](#page-23-2).
- <span id="page-59-8"></span>[21] *Corning HPFS 7979, 7980, 8655 Fused Silica*. 2015. url: [https://www.corning.](https://www.corning.com/media/worldwide/csm/documents/HPFS_Product_Brochure_All_Grades_2015_07_21.pdf) [com / media / worldwide / csm / documents / HPFS \\_ Product \\_ Brochure \\_ All \\_](https://www.corning.com/media/worldwide/csm/documents/HPFS_Product_Brochure_All_Grades_2015_07_21.pdf) [Grades\\_2015\\_07\\_21.pdf](https://www.corning.com/media/worldwide/csm/documents/HPFS_Product_Brochure_All_Grades_2015_07_21.pdf) (besucht am 16. 08. 2023) (siehe S. [22\)](#page-27-2).
- <span id="page-59-9"></span>[22] Y. Ogi u. a. "Laser-induced amplified spontaneous emission from the 3d and nf Rydberg states of NO". en. In: *Chemical Physics* 255.2-3 (Mai 2000), S. 379– 395. issn: 03010104. doi: [10 . 1016 / S0301 - 0104\(00 \) 00043 - 4](https://doi.org/10.1016/S0301-0104(00)00043-4). url: [https :](https://linkinghub.elsevier.com/retrieve/pii/S0301010400000434) [//linkinghub.elsevier.com/retrieve/pii/S0301010400000434](https://linkinghub.elsevier.com/retrieve/pii/S0301010400000434) (besucht am 24. 07. 2023) (siehe S. [23\)](#page-28-3).
- <span id="page-59-10"></span>[23] Y. Schellander. "Ionization current measurements of Rydberg states in nitric oxide created by continuous-wave three-photon excitation, Master Theses". In: (2020) (siehe S. [23\)](#page-28-3).
- <span id="page-59-11"></span>[24] *Elektron*. 2023. url: <https://de.wikipedia.org/wiki/Elektron> (besucht am 16. 08. 2023) (siehe S. [43\)](#page-48-4).
- [25] *Stickstoff*. 2023. url: [https : / / de . wikipedia . org / wiki / Stickstoff# : ~ :](https://de.wikipedia.org/wiki/Stickstoff#:~:text=Stickstoff%20(lateinisch%20Nitrogenium)%20ist%20ein,Stickstoffgruppe%20sowie%20der%20zweiten%20Periode) [text=Stickstoff%20\(lateinisch%20Nitrogenium\)%20ist%20ein,Stickst](https://de.wikipedia.org/wiki/Stickstoff#:~:text=Stickstoff%20(lateinisch%20Nitrogenium)%20ist%20ein,Stickstoffgruppe%20sowie%20der%20zweiten%20Periode) [offgruppe%20sowie%20der%20zweiten%20Periode](https://de.wikipedia.org/wiki/Stickstoff#:~:text=Stickstoff%20(lateinisch%20Nitrogenium)%20ist%20ein,Stickstoffgruppe%20sowie%20der%20zweiten%20Periode) (besucht am 16. 08. 2023) (siehe S. [43\)](#page-48-4).

<span id="page-60-0"></span>[26] *Sauerstoff*. 2023. url: <https://de.wikipedia.org/wiki/Sauerstoff> (besucht am 16. 08. 2023) (siehe S. [43\)](#page-48-4).

## **Danksagung**

An dieser Stelle möchte ich mich bei Herrn Prof. Pfau für die Möglichkeit im Rahmen meiner Bachelorarbeit an seinem Institut zu forschen bedanken.

Außerdem danke ich den Mitlgliedern meiner Arbeitsgruppe, allen voran meinem Betreuer Fabian Munkes für die umfangreiche Unterstützung bei meiner Arbeit, dem Gruppenleiter Harald Kübler für die stetige Unterstützung bei Fragen, Alexander Trachtmann und Florian Anschütz für die Messungen im Labor und außerdem Yannick Schellander, Maurice Schamber und allen bereits genannten Mitglieder der Arbeitsgruppe für das schöne Arbeitsklima.

Ich möchte mich auch beim Institut für Intelligente Sensorik und Theoretische Elektrotechnik der Universität Stuttgart für die Bereitstellung der verwendeten COMSOL-Lizenzen bedanken.